SALTA

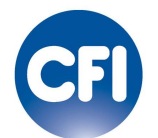

# PROYECTO AUDIOVISUAL CANALES TURÍSTICOS DE LA PROVINCIA DE SALTA

PRESENTACIÓN DEL INFORME FINAL

MAYO 2014

DANTE MARTIN GUELFI; MARIELA YANINA VAIN; ABEL DARÍO ROLDÁN; CLAUDIO MARINO GODOY; GRACIELA IRENE MONCHOLI ; MELISA SILVIA GARDA; MARCELO ANDRÉS KIRSCHNER; LUCIA FLORENCIA LINSALATO.

## **INDICE**

- 1 Extracto del contenido esencial del documento. Pág 4
- 1.1 Visualización del material grabado existente. Pág. 6
- 1.2 Estructuración secuencial y armado de guión. Pág. 17
- 1.3 Selección de locaciones y organización de producción. Pág. 24

2.1 – Relevamiento de nuevo material/contenido audiovisual en la provincia de Salta según lo definido en etapa 1. Pág. 27

- 2.2 Logueo del material Pág. 29
- 2.3 Selección de material según temática. Pág. 73
- 2.4 División del material según contenido del mismo. Pág. 76
- 2.5 Guión para edición de cada pieza. Pág. 81
- 3.1 Edición off line de Salta Auténtica. Pág. 90
- 3.2 Edición off line de Salta Gourmet. Pág. 95
- 3.3 Edición off line de Salta Reuniones. Pág. 101
- 3.4 Edición off line de Salta Natural. Pág. 107
- 3.5 Edición off line de Salta Activa. Pág. 112
- 4.1 Edición de banda de sonido de cada uno de los cortos. Pág. 115
- 5.1 Diseño de elementos según tecnología de edición a aplicar, integración, rendering. Pág. 120
- 6.1 Retoque de color final para cada uno de los videos. Pág. 124
- 7.1 Realización de Render para todas las piezas y entrega final de archivos. Pág. 126

A continuación se presenta el informe final sobre Proyecto Audiovisual Canales Turísticos de la Provincia de Salta. En el mismo se incluyen todas las tareas definidas en el plan de trabajo, más un extracto del contenido esencial del documento y realización de renders finales para los cinco videos.

1- EXTRACTO DEL CONTENIDO ESENCIAL DEL DOCUMENTO.

La siguiente propuesta descripta a continuación se enmarca dentro de los objetivos del Plan de Marketing Turístico y su modelo de comunicación como una de las dos fuentes que hacen al Plan Estratégico de Turismo.

El plan de Marketing Turístico tiene como meta definir y consolidar las ofertas de productos turísticos al mercado, tanto en el corto como en el mediano plazo.

Los objetivos concretos del Plan de Marketing son:

- Aumentar la visibilidad de la provincia.
- Integrar toda la oferta turística de la provincia.
- Aumentar los ingresos directos generados por el turismo.
- Aumentar los empleos directos generados por el turismo.

Su modelo de comunicación tiene como fin aumentar el valor simbólico de la marca Salta, transformando la distancia de los mercados emisores en un valor positivo a partir de su lejanía con focos de conflicto internacionales, e incrementar la percepción de sostenibilidad de los productos turísticos salteños, a partir de considerar el aumento de la conciencia medioambiental de los consumidores.

Es por ello que se propuso diversificar los canales de comunicación para llegar a los distintos segmentos de mercados objetivos, comunicando experiencias integrales, únicas y de calidad, que agreguen valor a la visita, utilizado para ello las nuevas tecnologías de la información y la comunicación para llegar de manera innovadora y diferencial al consumidor final.

#### *Dichos canales son:*

**- Salta Auténtica:** para aquellos productos que destaquen los valores de identidad de la provincia.

**- Salta Natural:** para los productos que concentren la oferta de naturaleza.

**- Salta Activa:** para los productos que concentren la oferta de turismo activo y deportivo de la provincia.

**- Salta Reuniones:** para los destinos que contienen ofertas específicas y complementaria para el turismo de reuniones.

**- Salta Gourmet:** para los destinos que concentran la oferta gastronómica con valor agregado.

A partir de lo anteriormente descripto, habiendo marcado los objetivos principales del Plan Estratégico de Marketing y su modelo de comunicación, se propuso realizar un trabajo basado en una técnica de comunicación audiovisual para cada uno de sus canales, buscando como objetivo producir piezas de alto impacto a nivel estéticomusical desde un tratamiento específico de pre-producción, producción y postproducción. Para ello se utilizo material ya existente brindado por la provincia y nuevo material que se ha relevado específicamente para el desarrollo audiovisual de las temáticas anteriomente mensionadas.

1.1- VISUALIZACIÓN DEL MATERIAL GRABADO EXISTENTE.

El material grabado por parte de la Provincia de Salta fue recibido en formato MP4, como original de cámara, del mismo podemos realizar dos apreciaciones técnicas que salen del análisis del mismo:

Como formato de grabación (master) podemos ver que se realizó con una cámara Sony Xdcam EX. Esta familia de cámaras utilizan codec de compresión (formato de grabación de vídeo) MPEG-2 Long GOP, Modo HD 422: CBR, 50 Mbit/s máx., MPEG-2 422P@HL, el archivo contenedor utilizado es MPEG4 (recibido como máster, para flujo de trabajo optimizado) y sistema CineAlta XDCAM EX, de ahí los efectos de tiempo empleado en los paisajes y ciudad.

El material recibido agrega archivos de meta datos a cada toma (no en todas), estos archivos se producen al pasar dicho material por un programa de edición digital, en este caso se utilizó EDIUS Pro, esto implicaría que hay material entregado que pasó por post-producción, se desconoce el motivo del mismo y esto no descarta el material.

Soporte de sonido: no existen tomas de sonido en directo.

Debido a que Agencia Dejavu S.R.L. trabajará en la producción de una banda de sonido (fuerte a nivel conceptual) para cada una de las temáticas (Salta Auténtica, Salta Natural, Salta Activa, Salta Reuniones, Salta Gourmet), hubiese sido de gran utilidad contar con el sonido en vivo de las grabaciones, ya que hubiese enriquecido aún más el material a trabajar.

A partir de este extenso material en crudo de imágenes audiovisuales realizado años anteriores hasta hoy por la provincia, hemos previsualizado la totalidad del mismo el cuál se encontraba provisto en distintas carpetas digitales a saber:

- Ciudad
- Dique Cabra Corral
- El Milagro 2010
- Iruya
- Los Toldos
- Movitrack
- Parque Nacional Baritu
- Parque Nacional el Rey
- Puna
- Rio Juramento
- Salar el Arizaro
- Salar con Nieve
- San Isidro
- Tocomar
- Tren de las Nubes
- Valles Calchaquies
- Volcan Ilullayllaco
- Volcan Socompa

Ciudad – Material crudo

- 24 hs. desde cerro san bernardo con teleferico.mp4
	- o 01:13
	- o AVC Coding, 1.920 × 1.080
	- o AAC, 48000 Hz, Estéreo (I D)
- atardecer cerro San Bernardo fotos.mp4
	- o 01:58
	- o AVC Coding, 1.920 × 1.080
	- o AAC, 48000 Hz, Estéreo (I D)
- atardecer desde cerro san bernardo 02.mp4
	- o 00:33
	- o AVC Coding, 1.920 × 1.080
	- o AAC, 48000 Hz, Estéreo (I D)
- atardecer desde cerro san bernardo.mp4
	- o 01:33
- o AVC Coding, 1.920 × 1.080
- o AAC, 48000 Hz, Estéreo (I D)
- atardecer en Vaqueros 2.mp4
	- o 00:44
	- o AVC Coding, 1.920 × 1.080
	- o AAC, 48000 Hz, Estéreo (I D)
- atardecer en Vaqueros.mp4
	- o 00:33
	- o AVC Coding, 1.920 × 1.080
	- o AAC, 48000 Hz, Estéreo (I D)
- cafe del tiempo (paseo balcarce).mp4
	- o 00:56
	- o AVC Coding, 1.920 × 1.080
	- o AAC, 48000 Hz, Estéreo (I D)
- Casona del molina Guitarreada.mp4
	- o 03:58
	- o AVC Coding, 1.920 × 1.080
	- o AAC, 48000 Hz, Estéreo (I D)
- Familia Centro Ciudad Salta.mp4
	- o 04:44
	- o AVC Coding, 1.920 × 1.080
	- o AAC, 48000 Hz, Estéreo (I D)
- FAmilia Telesferico Salta .mp4
	- o 06:51
	- o AVC Coding, 1.920 × 1.080
	- o AAC, 48000 Hz, Estéreo (I D)
- museo de Bellas Artes.mp4
- o 00:13
- o AVC Coding, 1.920 × 1.080
- o AAC, 48000 Hz, Estéreo (I D)
- stopmotion paseo balcarse.mp4
	- o 00:38
	- o AVC Coding, 1.920 × 1.080
	- o AAC, 48000 Hz, Estéreo (I D)
- Tomas Cerro San Bernardo.mp4
	- o 13:19
	- o AVC Coding, 1.920 × 1.080
	- o AAC, 48000 Hz, Estéreo (I D)

Dique Cabra Corral – Material crudo

- Dique Cabra Corral.mp4
	- o 13:17
	- o AVC Coding, 1.920 × 1.080
	- o AAC, 48000 Hz, Estéreo (I D)

El Milagro 2010 – Material crudo

- Ceremonia 1.mp4
	- o 09:52
	- o AVC Coding, 1.920 × 1.080
	- o AAC, 48000 Hz, Estéreo (I D)
- Ceremonia2.mp4
	- o 08:56
	- o AVC Coding, 1.920 × 1.080
	- o AAC, 48000 Hz, Estéreo (I D)
- llegada a Salta 1.mp4
	- o 09:54
	- o AVC Coding, 1.920 × 1.080
	- o AAC, 48000 Hz, Estéreo (I D)
- Llegada a Salta2.mp4
	- o 09:52
	- o AVC Coding, 1.920 × 1.080
	- o AAC, 48000 Hz, Estéreo (I D)

## Iruya – Material crudo

- Iruya 1.mp4
	- o 10:10
	- o AVC Coding, 1.920 × 1.080
	- o AAC, 48000 Hz, Estéreo (I D)
- Iruya2.mp4
	- o 05:12
	- o AVC Coding, 1.920 × 1.080
	- o AAC, 48000 Hz, Estéreo (I D)

Los Toldos – Material crudo

- Los Toldos y Nogalar.mp4
	- o 15:48
	- o AVC Coding, 1.920 × 1.080
	- o AAC, 48000 Hz, Estéreo (I D)

Movitrack – Material crudo

- VTS\_01\_1.VOB

Parque Nacional Baritu – Material crudo

- Parque Nacional Baritú.mp4
	- o 14:54
	- o AVC Coding, 1.920 × 1.080
	- o AAC, 48000 Hz, Estéreo (I D)

Parque Nacional el Rey – Material crudo

- Parque Nacional El Rey.mp4
	- o 10:37
	- o AVC Coding, 1.920 × 1.080
	- o AAC, 48000 Hz, Estéreo (I D)

# Puna– Material crudo

- Camino a Tolar.mp4
	- o 08:21
	- o AVC Coding, 1.920 × 1.080
	- o AAC, 48000 Hz, Estéreo (I D)
- Montañismo con Modelos.mp4
	- o 05:37
	- o AVC Coding, 1.920 × 1.080
	- o AAC, 48000 Hz, Estéreo (I D)
- Ojos de Mar con Modelos.mp4
	- o 02:28
	- o AVC Coding, 1.920 × 1.080
	- o AAC, 48000 Hz, Estéreo (I D)
- Ojos de Mar.mp4
	- o 05:40
	- o AVC Coding, 1.920 × 1.080
	- o AAC, 48000 Hz, Estéreo (I D)
- Siete Curvas.mp4
	- o 02:36
	- o AVC Coding, 1.920 × 1.080
	- o AAC, 48000 Hz, Estéreo (I D)
- Tolar Grande 2.mp4
	- o 01:59
	- o AVC Coding, 1.920 × 1.080
	- o AAC, 48000 Hz, Estéreo (I D)
- Tolar Grande 2011.mp4
	- o 06:28
	- o AVC Coding, 1.920 × 1.080
	- o AAC, 48000 Hz, Estéreo (I D)

Rio Juramento – Material crudo

- Rio Juramento y Rafting.mp4
	- o 02:56
	- o AVC Coding, 1.920 × 1.080
	- o AAC, 48000 Hz, Estéreo (I D)

Salar el Arizaro – Material crudo

- Cono de Arita con Modelos.mp4

- o 03:53
- o AVC Coding, 1.920 × 1.080
- o AAC, 48000 Hz, Estéreo (I D)

## Salar con Nieve – Material crudo

- Salta con Nieve1.mp4
	- o 07:02
	- o AVC Coding, 1.920 × 1.080
	- o AAC, 48000 Hz, Estéreo (I D)
- Salta con Nieve2.mp4
	- o 08:57
	- o AVC Coding, 1.920 × 1.080
	- o AAC, 48000 Hz, Estéreo (I D)
- Salta con Nieve3.mp4
	- o 04:29
	- o AVC Coding, 1.920 × 1.080
	- o AAC, 48000 Hz, Estéreo (I D)

San Isidro – Material crudo

- San Isidro.mp4
	- o 06:08
	- o AVC Coding, 1.920 × 1.080
	- o AAC, 48000 Hz, Estéreo (I D)

Tocomar – Material crudo

- Tocomar Fotografo.mp4
	- o 06:17
- o AVC Coding, 1.920 × 1.080
- o AAC, 48000 Hz, Estéreo (I D)

Tren de las Nubes – Material crudo

- Tren a las nubes con fotógrafo.mp4
	- o 01:35
	- o AVC Coding, 1.920 × 1.080
	- o AAC, 48000 Hz, Estéreo (I D)
- VTS\_01\_1.VOB
- VTS\_02\_1.VOB
- VTS\_03\_1.VOB

Valles Calchaquies – Material crudo

- Cafayate Con Modelos 1.mp4
	- o 10:03
	- o AVC Coding, 1.920 × 1.080
	- o AAC, 48000 Hz, Estéreo (I D)
- Cafayate Con Modelos 2.mp4
	- o 13:24
	- o AVC Coding, 1.920 × 1.080
	- o AAC, 48000 Hz, Estéreo (I D)

Volcan Ilullayllaco – Material crudo

- Volcán Llullaillaco.mp4
	- o 05:17
	- o AVC Coding, 1.920 × 1.080
	- o AAC, 48000 Hz, Estéreo (I D)

# Volcan Socompa – Material crudo

- Volcán Socompa1.mp4
	- o 09:34
	- o AVC Coding, 1.920 × 1.080
	- o AAC, 48000 Hz, Estéreo (I D)
- Volcan Socompa2.mp4
	- o 09:56
	- o AVC Coding, 1.920 × 1.080
	- o AAC, 48000 Hz, Estéreo (I D)

1.2- ESTRUCTURACIÓN SECUENCIAL Y ARMADO DE GUIÓN.

Entendiendo que el trabajo a realizar se basará en el desarrollo audiovisual de las temáticas de la provincia (Salta Auténtica, Salta Natural, Salta Activa, Salta Reuniones, Salta Gourmet) y apoyándonos en el material crudo existente, vemos relevante poder realizar capturas para las temáticas de Gourmet y Reuniones específicamente, ya que son las que carecen de material para un mejor contenido creativo (visual). Además se realizará un relevamiento general del resto de las temáticas (Auténtica, Natural, Activa) para fortalecer y enriquecer el material pre existente.

Respecto al material crudo existente recibido, nos hemos encontrado con pocas tomas de primeros planos y plano detalle. Sería interesante para enriquecer el material, poder trabajar desde esos planos, junto con una estética de cámara subjetiva o "viva" que nos permita un juego más creativo para generar ideas en la post-producción, y transmitir los conceptos en forma más directa, intencionada y clara a los objetivos planteados por la producción y pensados ahora para cada temática.

#### **Formato de producción**

Como propuesta inicial del material producido se realizarán:

1- Videos de difusión de la acción del turismo en salta, unido a la división de contenidos - conceptos, expresados por la provincia.

Los videos tendrán una duración aproximada de 1 minuto. Su fundamento es mostrar y difundir la idea central en el tratamiento del turismo en la provincia de Salta, sus acciones y consecuencias positivas para el hombre.

2- Cinco videos específicos, uno de cada temática y ejecución,

#### Justificación:

Estos formatos buscan generar una fácil visualización y comprensión de la idea rectora del turismo en Salta , a Salta y su gente, ante un target amplio, con el fin de mostrar la esencia en el tratamiento de los recursos naturales de la provincia.

El fraccionamiento de videos por concepto, nos permite un mejor tratamiento por lugar y acción , en un tiempo adecuado para su atención y exclusivo por temática.

Las nuevas grabaciones en exteriores, busca el mejor aprovechamiento del material, multiplicando las realizaciones y mejorando la distribución del material por el formato-tiempo y multiplicidad de canales de difusión.

# *Desglose de producción, concepto y acciones para el relevamiento del material faltante.*

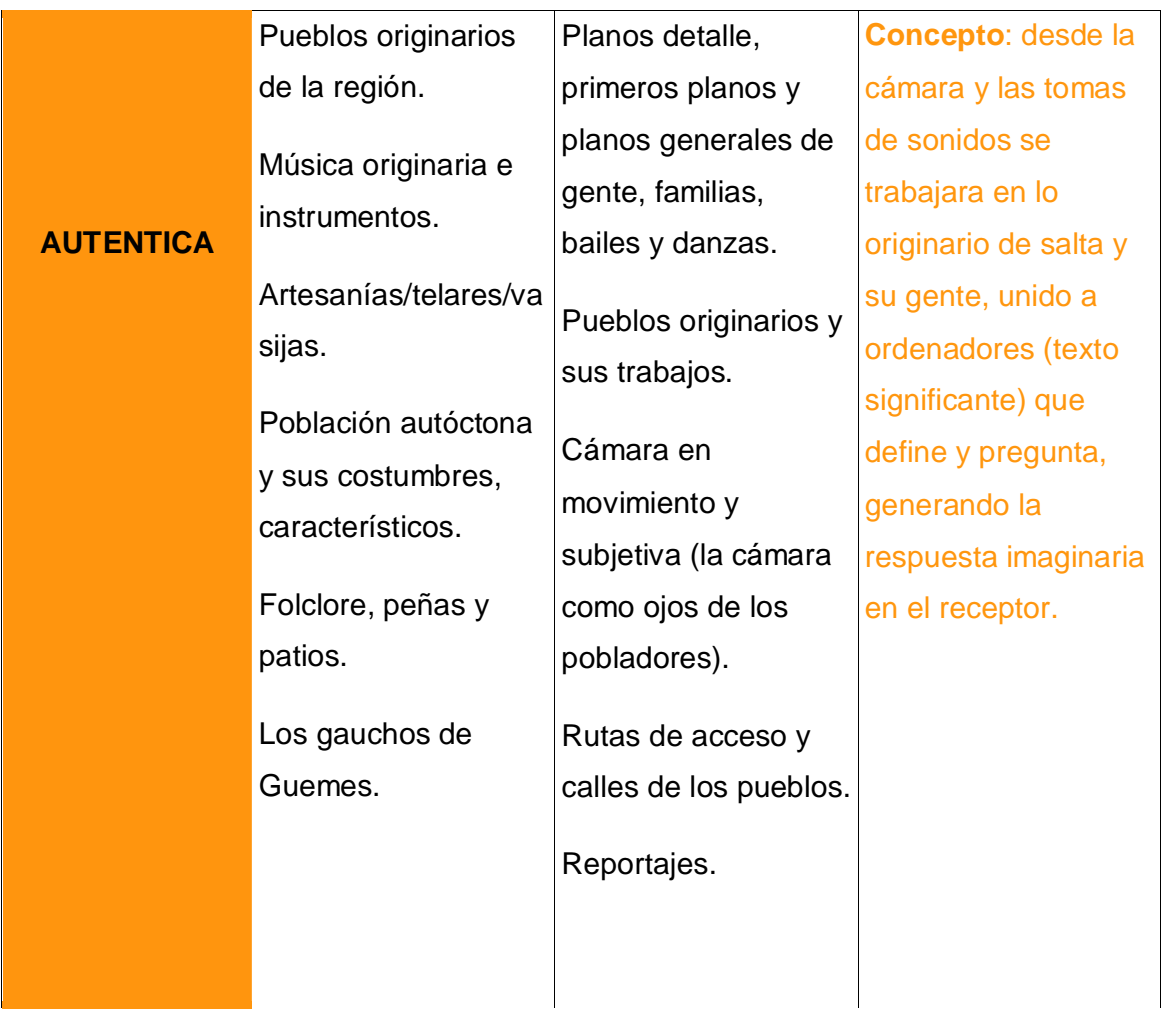

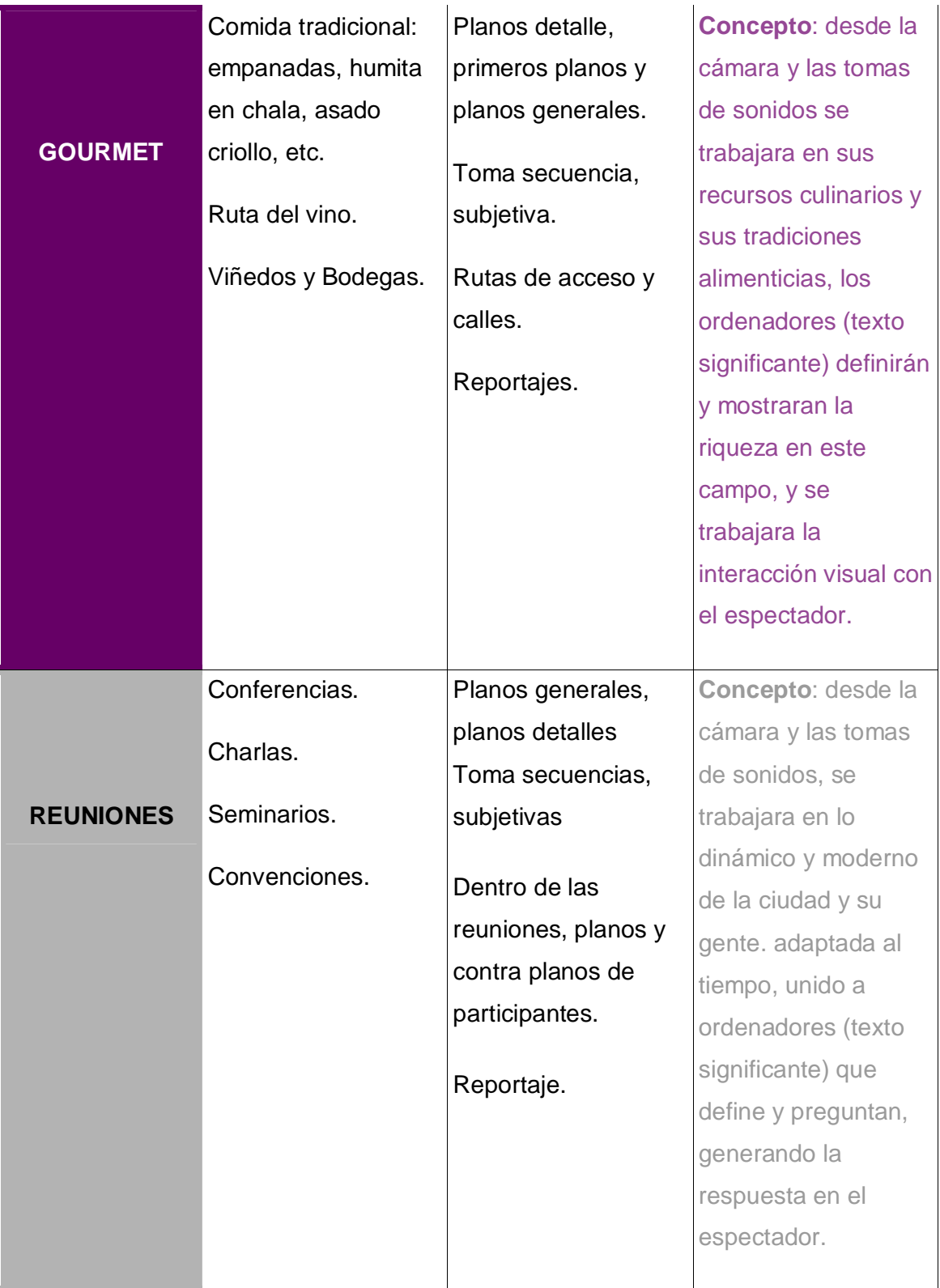

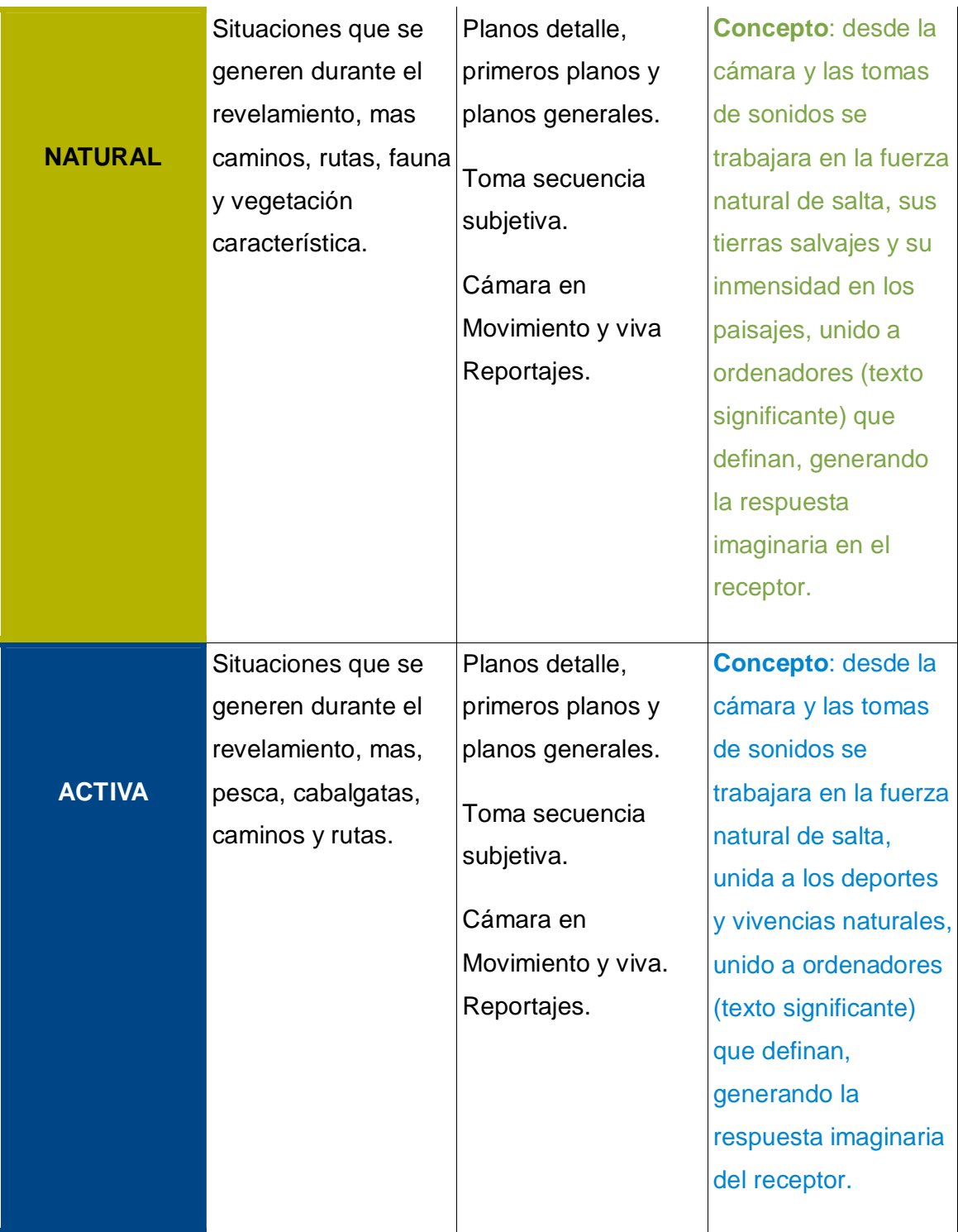

# **Pre-producción – Idea**

# *Construcción de la idea rectora - estructuración secuencial a trabajar en cada una de las temáticas.*

Cada una de las temáticas (Salta Auténtica, Salta Natural, Salta Activa, Salta Reuniones, Salta Gourmet) serán trabajadas en base a los siguiente conceptosideas a saber:

- **- La acción positiva**. Turismo en sus cinco temáticas.
- **- El movimiento.** El recorrido, lugares y vida. (la provincia y sus rutas)
- **- El desarrollo.** La producción, lo natural, lo propio y el trabajo.
- **- La acción productiva.** Ejemplo. Desde el agua hasta que llega a la uva.

# *Estructura narrativa (ejemplo de unificación estético - narrativa)*

Bloque narrativo [bn] 1: la interacción y el interrogante.

El sonido, la imagen y el texto como final, generan el interrogante. La pregunta: ¿Qué es lo auténtico?

[bn2] Exposición del tema : Primera contestación

- La imagen, el sonido y/o entrevista se dirigen a exponer el tema-proyecto turístico

Generalidades y problemática a trabajar:

- La repetición de la idea que va a comunicar.
- Remarca. Síntesis

Exposición del tema-proyecto a trabajar:

Energía (concepto-imagen):

- El agua, paisajes, gente, trabajo.

- sonidos y acciones.

- Tratamiento gráfico ejemplo: Pregunta sobre fondo negro

¿tierra..., hombre...?, vuelve a cuestionar

Reafirma la idea concepto-narrativa

[bn3] Refuerzo de la idea concepto: Definición de la idea.

Contenido a mostrar (imágenes, gráfica, reportajes, pueblos, rutas, caminos, gente, lugares, niños, trabajo)

Aumento del ritmo y síntesis conceptual.

Testimonio dirigido, encontrar continuidad - idea de remate, entre todos componen la repuesta.

[bn4] Cierre - impacto positivo del proyecto: une las dos preguntas (¿tierra..., hombre...?)

La Tierra y el hombre, una misma energía **Salta** 

Fin

# 1.3- SELECCIÓN DE LOCACIONES Y ORGANIZACIÓN DE PRODUCCIÓN.

En base a la necesidad de la captura y relevamiento a realizar en la provincia de Salta se han establecido la siguiente organización de producción:

- Equipamiento técnico y humano:

- Director y Realizador general
- Asistente de Producción
- Operador de cámara
- Asistente de cámara e iluminación
- SteadyCam con operador
- Cámara Sony EX 1
- Tripode cámara Manfrotto 504HD
- Pampa Obarrio 4 tubos c/tripode
- Pantallas rigidas c/tripode
- Bolsas de Arena y alargues
- Movilidad para traslados a las diferentes localidades de la provincia de Salta
- Alojamientos previsto por la provincia de Salta
- Visualización de material in situ
- Credenciales de acceso previstos por la provincia de Salta
- Discos rígidos para registro del material a capturar
- Notebook para bajada de archivos y visualización del material.
- Micrófono para la captura de sonidos.

Las locaciones a reelevar según el material del cual se carece y necesita, discripto anteriomente en el cuadro "Desglose de producción, concepto y acciones para el relevamiento del material faltante". Dichas locaciones fueron consensuadas con la Provincia de Salta – Ministerio de Turísmo:

Para la temática de Salta Auténtica se relevará en las locaciones de:

Cafayate.

- San Carlos.
- Seclantas.

Para la temática de Salta Gourmet se relevará en las locaciones de:

- Cafayate.
- Chicoana.
- Rosario de Lerma.

Para la temática de Salta Reuniones se relevará en las locaciones de:

- Ciudad de Salta.

Para la temática de Salta Natural se relevará en las locaciones de:

- San Lorenzo.
- La Caldera.
- Valle de Lerma.

Para la temática de Salta Activa se relevará en las locaciones de:

- Tolar Grande
- Dique Cabra Corral
- San Antonio de los Cobres.

# 2.1- RELEVAMIENTO DE NUEVO MATERIAL/CONTENIDO AUDIOVISUAL EN LA PROVINCIA DE SALTA SEGÚN LO DEFINIDO EN ETAPA 1.

Entendiendo que el trabajo a realizar se basa en el desarrollo audiovisual de las temáticas de la provincia (Salta Auténtica, Salta Natural, Salta Activa, Salta Reuniones, Salta Gourmet) y apoyándonos en el material crudo existente, hemos relevado nuevo material para las temáticas de Gourmet y Reuniones específicamente, ya que son las que carecían de material para un mejor contenido creativo (visual). De todos modos, en cuanto a la temática de Salta Reuniones, no se ha podido tamar captura de convenciones o reuniones in situ, debido a que la fecha en que se viajo no coincidía con reuniones o convenciones. Tampoco se cuenta con este material en los vídeos crudos previstos por la provincia de Salta al comienzo del trabajo, sería interesante poder contar con este material específico para enriquecer más la pieza/temática en cuestión. Además se realizó un relevamiento general del resto de las temáticas (Auténtica, Natural, Activa) para fortalecer y enriquecer el material pre existente.

Respecto al material crudo existente recibido, nos hemos encontrado con pocas tomas de primeros planos y plano detalle, por lo tanto hemos relevado nuevo material para enriquecer el mismo, para poder trabajar desde esos planos, junto con una estética de cámara subjetiva o "viva" que nos permita un juego más creativo para generar ideas en la post-producción, y transmitir los conceptos en forma más directa, intencionada y clara a los objetivos planteados por la producción y pensados ahora para cada temática.

Además se realizó un relevamiento en cámara de todos los caminos que fuimos transitando en la producción, como rutas nacionales, provinciales, caminos de campo, caminos de montaña, caminos de viñedos etc.

También se realizaron capturas de sonido in situ, para contar con sonidos auténticos del lugar, su gente, su acciones de trabajo en cocina, telares, talleres, lo cuál servirá para la post producción y la realización de la banda original de sonido para cada una de las temáticas.

28

2.2- LOGUEO DEL MATERIAL.

A partir de un extenso material en crudo de imágenes audiovisuales relevado durante las jornadas en la provincia, hemos previsualizado la totalidad del mismo el cuál se encuentra logueado en distintas carpetas digitales a saber:

### 06-02

- Aeropuerto
- Centro de convenciones
- hotel alejandro I
- museo
- rutas y caminos

# 07-02

- Chicoana
- Ciudad salta iglesias y hoteles
- cromas chicoana
- Cuesta del obispo
- La casona del molino
- rutas y caminos

## 08-02

- Bodega piattelli
- croma viñedo
- empanadas
- Garganta del diablo
- hotel alejandro 1
- rutas y caminos
- tortillas
- Tres cruces

### 09-02

- Artesanías Cerámica
- Quebrada de las flechas
- rutas y caminos
- Seclantas artesanía telar

### 10-02

- croma plaza salta

- salta capital auto

Aeropuerto – Material crudo

- aeropuerto\_avion1.MOV
	- o 03:03
- aeropuerto\_avion2.MOV

o 04:37

- aeropuerto\_avion3.MOV

o 00:15

- aeropuerto\_gente.MOV

o 00:32

- aeropuerto\_gente2.MOV

o 00:09

- aeropuerto\_gente3.MOV

o 00:15

- aeropuerto\_gente4.MOV

o 00:09

- aeropuerto\_gente5.MOV
	- o 00:16
- aeropuerto\_gente6.MOV

o 00:08

- aeropuerto\_gente7.MOV

o 00:10

- aeropuerto\_gente8.MOV

o 00:22

- aeropuerto\_gente9.MOV

o 00:14

- aeropuerto\_gente10.MOV

o 01:31

- aeropuerto\_gente11.MOV

o 00:14

- aeropuerto\_gente12.MOV

- aeropuerto\_gente13.MOV o 00:10 - aeropuerto\_gente14.MOV o 00:28 - aeropuerto\_gente15.MOV o 00:18 - aeropuerto\_torre.MOV o 00:17 - aeropuerto\_torre2.MOV o 00:12 - aeropuerto\_torre3.MOV o 00:31 - aeropuerto\_torre4MOV o 00:22 - aeropuerto\_torre5.MOV o 00:17 - aeropuerto\_torre6.MOV o 00:08 - aeropuerto1.MOV o 00:13 - aeropuerto2.MOV o 00:15 - aeropuerto3.MOV o 00:11 - aeropuerto4.MOV o 00:08 - aeropuerto5.MOV o 00:09

o 00:34

- aeropuerto6.MOV

o 00:16

- aeropuerto7.MOV
	- o 00:09

- aeropuerto8.MOV

o 00:12

- aeropuerto9.MOV

o 00:11

- aeropuerto10.MOV
	- o 00:14
- aeropuerto11.MOV

o 00:05

- aeropuerto12.MOV

o 00:06

- aeropuerto13.MOV

o 00:11

- aeropuerto14.MOV

o 00:11

- aeropuerto15.MOV

o 00:11

- aeropuerto16.MOV
	- o 00:16
- aeropuerto17.MOV
	- o 00:15
- aeropuerto18.MOV
	- o 00:10
- aeropuerto19.MOV
	- o 00:14
- aeropuerto20.MOV
	- o 00:13
- aeropuerto21.MOV
	- o 00:08
- aeropuerto22.MOV
	- o 00:11
- aeropuerto23.MOV

o 00:07

- aeropuerto24.MOV

o 00:07

Centro de convenciones – Material crudo

- centro\_ext\_1.MOV o 00:11 - centro\_ext\_2.MOV o 00:10 - centro\_ext\_3.MOV o 00:13 - centro\_ext\_4.MOV o 00:12 - centro\_ext\_5.MOV o 00:07 - centro\_ext\_6.MOV o 00:07 - centro\_ext\_7.MOV o 00:09 - centro\_ext\_8.MOV o 00:07 - centro\_ext\_9.MOV o 00:08 - centro\_ext\_22.MOV o 00:10 - centro\_ext\_23.MOV o 00:10 - centro\_ext\_24.MOV o 00:09 - centro\_ext\_25.MOV o 00:09 - centro\_ext\_26.MOV o 00:12 - centro\_ext\_27.MOV

```
o 00:09
```
- centro\_ext\_28.MOV

```
o 00:12
```
- centro\_ext\_29.MOV

o 00:16

- centro\_ext\_banderas\_30.MOV

o 00:23

- centro\_ext\_entrada\_paneo\_vertical30.MOV

o 00:11

- centro\_ext\_entrada\_paneo\_vertical31.MOV

o 00:11

- centro\_ext\_entrada\_paneo\_vertical32.MOV

o 00:14

- centro\_ext\_lat\_frente15.MOV

o 00:29

- centro\_ext\_lat\_frente16.MOV

o 00:16

- centro\_ext\_lat\_frente17.MOV

o 00:11

- centro\_ext\_lat\_frente18.MOV

o 00:10

- centro\_ext\_lat\_frente19.MOV

o 00:21

- centro\_ext\_lat\_frente20.MOV

o 00:12

- centro\_ext\_lat\_frente21.MOV

o 00:29

- centro\_ext\_lat\_izq10.MOV

o 00:09

- centro\_ext\_lat\_izq11.MOV

o 00:12

- centro\_ext\_lat\_izq12.MOV

o 00:07

- centro\_ext\_lat\_izq13.MOV o 00:10 - centro\_ext\_lat\_izq14.MOV o 00:16 - centro\_ext\_lat\_izq33.MOV o 00:13 - centro\_ext\_lat\_izq34.MOV o 00:15 - centro\_int\_hall1.MOV o 00:14 - centro\_int\_hall2.MOV o 00:13 - centro\_int\_hall3.MOV o 00:09 - centro\_int\_hall4.MOV o 00:08 - centro\_int\_hall5.MOV o 00:09 - centro\_int\_hall6.MOV o 00:10 - centro\_int\_hall7.MOV o 00:14 - centro\_int\_hall8.MOV o 00:11 - centro\_int\_hall9.MOV o 00:14 - centro\_int\_hall10.MOV o 00:26 - centro\_int\_hall11.MOV o 01:04 - centro\_int\_hall12.MOV o 00:16

- centro\_int\_hall13.MOV
o 00:18 - centro\_int\_hall14.MOV o 00:16 - centro\_int\_hall15.MOV o 00:17 - centro\_int\_hall16.MOV o 00:11

Hotel alejandro I– Material crudo

- hotel\_alejandro.MOV o 00:04 - hotel\_alejandro2.MOV o 00:05 - hotel\_alejandro3.MOV o 00:09 - hotel\_alejandro4.MOV o 00:11 - hotel\_alejandro5.MOV o 00:13 - hotel\_alejandro6.MOV o 00:15 - hotel\_alejandro7.MOV o 00:28 - hotel\_alejandro8asensor.MOV o 00:46 - hotel\_alejandro9asensor.MOV o 00:43 - hotel\_alejandro10asensor.MOV o 00:50 - hotel\_alejandro12.MOV o 00:03

- hotel\_alejandro13.MOV

o 00:14 - hotel\_alejandro14.MOV o 00:13 - hotel\_alejandro15.MOV o 00:19 - hotel\_alejandro16.MOV o 00:39 - hotel\_alejandro17.MOV o 00:34 - hotel\_alejandro18.MOV o 00:19 - hotel\_alejandro19.MOV o 00:10 - hotel\_alejandro20.MOV o 00:08 - hotel\_alejandro21.MOV o 00:08 - hotel\_alejandro22.MOV o 00:10 - hotel\_alejandro23.MOV o 00:24 - hotel\_alejandro24.MOV o 00:16 - hotel\_alejandro25.MOV o 00:46 - hotel\_alejandro26.MOV o 00:11 - hotel\_alejandro27.MOV o 00:15 - hotel\_alejandro28.MOV o 00:16 - hotel\_alejandro29.MOV o 00:16

- hotel\_alejandro30.MOV o 00:12 - hotel\_alejandro31.MOV o 00:07 - hotel\_alejandro32.MOV o 00:09 - hotel\_alejandro33.MOV o 00:13 - hotel\_alejandro34.MOV o 00:19 - hotel\_alejandro35.MOV o 00:21 - hotel\_alejandro36.MOV o 00:31 - hotel\_alejandro37.MOV o 00:13 - hotel\_alejandro38.MOV o 00:12 - hotel\_alejandro39.MOV o 00:25 - hotel\_alejandro40.MOV o 00:32 - hotel\_alejandro41.MOV o 00:35 - hotel\_alejandro42.MOV o 00:10 museo – Material crudo

> - museo1.MOV o 00:11 - museo2.MOV o 00:09

- museo3.MOV

o 00:27

- museo4.MOV

o 00:30

- museo5.MOV

o 01:00

- museo6.MOV
	- o 00:26

rutas y caminos– Material crudo

- camino centro de convenciones 01.mpeg
	- o 00:34
- camino centro de convenciones 02.mpeg

o 00:50

- camino centro de convenciones.mpeg

o 01:40

Chicoana– Material crudo

- baile (2).MOV
	- o 03:39
- baile (3).MOV
	- o 03:03
- baile (4).MOV
	- o 00:16
- baile.MOV
	- o 00:02
- campo tab.MOV
	- o 00:13
- paisaje (2).MOV

o 00:17

- paisaje fuera de foco.MOV

- paisaje.MOV

o 00:13

- tamal carne-amaza (2).MOV

o 00:28

- tamal carne-amaza (3).MOV

o 00:36

- tamal carne-amaza (4).MOV

o 00:17

- tamal carne-amaza (5).MOV

o 00:30

- tamal carne-amaza-detalle.MOV

o 00:37

- tamal carne-amaza.MOV

o 00:10

- tamal carne-arma detalles (2).MOV

o 00:20

- tamal carne-arma detalles (3).MOV

o 01:01

- tamal carne-arma detalles.MOV

o 00:22

- tamal carne-detalle (2).MOV

o 00:18

- tamal carne-detalle (3).MOV

o 00:12

- tamal carne-detalle (4).MOV

o 00:30

- tamal carne-detalle cuchillo 2.MOV

o 00:47

- tamal carne-detalle hojas (2).MOV

o 00:23

- tamal carne-detalle hojas (3).MOV

- tamal carne-detalle hojas.MOV

o 00:30

- tamal carne-detalle rostro.MOV

o 00:27

- tamal carne-detalle.MOV

o 01:00

- tamal carne-detallecuchillo.MOV

o 00:20

- tamal carne-hojas (2).MOV

o 00:22

- tamal carne-hojas detalle.MOV

o 00:04

- tamal carne-hojas.MOV

o 00:32

- tamal carne-hoya (2).MOV

o 02:27

- tamal carne-hoya (3).MOV

o 00:22

- tamal carne-hoya.MOV

o 00:26

- tamal carne-manos.MOV

o 00:52

- tamal carne-molida de granos (2).MOV

o 00:23

- tamal carne-molida de granos (3).MOV

o 00:20

- tamal carne-molida de granos (4).MOV

o 00:54

- tamal carne-molida de granos mezcla.MOV

o 00:28

- tamal carne-molida de granos.MOV

- tamal carne -pp1.MOV

o 00:07

- tamal carne -pp2.MOV

o 00:21

- tamal carne -secuencia (2).MOV

o 00:14

- tamal carne -secuencia (3).MOV

o 00:32

- tamal carne -secuencia (4).MOV

o 00:57

- tamal carne -secuencia hoya.MOV

o 00:28

- tamal carne -secuencia.MOV

o 01:24

- tamal carne.MOV

o 00:53

- tamal charqui-amaza.MOV

o 01:58

- tamal charqui-amaza2.MOV

o 00:45

- tamal charqui-charqui.MOV

o 00:11

- tamal charqui-fuego.MOV

o 00:36

- tamal charqui-general.MOV

o 00:06

- tamal charqui-mesa.MOV

o 00:05

- tamal charqui-piedra (2).MOV

o 02:29

- tamal charqui-piedra.MOV

o 00:11

- tamal charqui-rellena chala.MOV

o 01:36

- tamal charqui-rellena.MOV

o 00:56

- tamal charqui-secuencia.MOV

o 02:18

- tamal charqui-secuencia2.MOV

o 00:30

- tamal charqui-secuencia3.MOV

o 00:13

- tamal charqui-secuencia4.MOV

o 00:45

- tamal charqui-secuencia5.MOV

o 00:08

- tamal charqui-secuencia6.MOV

o 00:25

- tamal charqui-secuencia7.MOV

o 00:44

- tamal charqui-señora.MOV

o 00:35

- tamal charqui.MOV

o 00:02

- tamal charqui1.MOV

o 00:48

- tamal charqui2.MOV

o 01:25

- tamal charqui3.MOV

o 00:15

- tamal charqui4.MOV

o 00:16

Ciudad salta iglesias y hoteles – Material crudo

- catedral (2).MOV

- catedral (3).MOV

o 00:27

- catedral (4).MOV

o 00:20

- catedral (5).MOV

o 00:06

- catedral (6).MOV

o 00:01

- catedral (7).MOV

o 00:09

- catedral (8).MOV

o 00:40

- catedral.MOV

o 00:16

- Convento San Bernardo (2).MOV

o 00:07

- Convento San Bernardo (3).MOV

o 00:06

- Convento San Bernardo (4).MOV

o 00:04

- Convento San Bernardo (5).MOV

o 00:08

- Convento San Bernardo (6).MOV

o 00:07

- Convento San Bernardo (7).MOV

o 00:07

- Convento San Bernardo (8).MOV

o 00:11

- Convento San Bernardo (9).MOV

- Convento San Bernardo (10).MOV
	- o 00:14

- Convento San Bernardo (11).MOV

o 00:07

- Convento San Bernardo (12).MOV

o 00:11

- Convento San Bernardo (13).MOV

o 00:19

- Convento San Bernardo (14).MOV

o 00:11

- Convento San Bernardo (15).MOV

o 00:20

- Convento San Bernardo.MOV

o 00:11

- hotel sheraton (2).MOV

o 00:12

- hotel sheraton (3).MOV

o 00:20

- hotel sheraton (4).MOV

o 00:05

- hotel sheraton (5).MOV
	- o 00:04
- hotel sheraton (6).MOV

o 00:04

- hotel sheraton (7).MOV

o 00:08

- hotel sheraton (8).MOV

o 00:07

- hotel sheraton (9).MOV

o 00:17

- hotel sheraton.MOV

o 00:13

- la viña (2).MOV

o 00:09

- la viña (3).MOV

o 00:04 - la viña (4).MOV o 00:07 - la viña (5).MOV o 00:17 - la viña (6).MOV o 00:06 - la viña (7).MOV o 00:08 - la viña (8).MOV o 00:14 - la viña (9).MOV o 00:17 - la viña (10).MOV o 00:12 - la viña (11).MOV o 00:20 - la viña (12).MOV o 00:09 - la viña.MOV o 00:08

Cromas chicoana – Material crudo

- croma -chicoana (2).MOV o 00:29 - croma -chicoana (3).MOV o 00:29 - croma -chicoana (4).MOV o 00:26 - croma -chicoana (5).MOV o 00:30 - croma -chicoana (6).MOV

o 00:31 - croma -chicoana (7).MOV o 00:38 - croma -chicoana (8).MOV o 00:23 - croma -chicoana (9).MOV o 00:23 - croma -chicoana (10).MOV o 00:22 - croma -chicoana (11).MOV o 00:30 - croma -chicoana.MOV o 00:25 - pizarra (2).MOV o 00:15 - pizarra (3).MOV o 00:17 - pizarra (4).MOV o 00:29 - pizarra (5).MOV o 01:33 - pizarra (6).MOV o 00:04 - pizarra (7).MOV o 00:19 - pizarra-fuera.MOV o 00:14 - pizarra.MOV o 00:15

Cuesta del obispo – Material crudo

- nubes (2).MOV

o 01:12 - nubes (3).MOV o 01:26 - nubes (4).MOV o 00:27 - nubes (5).MOV o 00:21 - nubes (6).MOV o 00:22 - nubes-paneo condor.MOV o 00:36 - nubes-sol camino (2).MOV o 00:16 - nubes-sol camino.MOV o 00:22 - nubes.MOV o 00:05

La casona del molino – Material crudo

- caja1.MOV
	- o 00:09
- caja2.MOV
	- o 00:08
- caja3.MOV
	- o 00:16
- guitarreada3.MOV
	- o 00:07
- guitarreada1.MOV
	- o 00:09
- guitarreada2.MOV
	- o 00:19
- moza1.MOV

o 00:17 - moza2.MOV o 00:32 - parrillada1.MOV o 00:06 - parrillada2mas parrillero.MOV o 00:57 - patio mesas 1.MOV o 00:24 - patio mesas 2.MOV o 00:38 - patio mesas 3.MOV o 00:21 - patio mesas 4.MOV o 00:16 - patio mesas 5.MOV o 00:18 - patio mesas 6.MOV o 00:40 - patio mesas 7.MOV o 00:06 - patio mesas 8.MOV o 00:17 - patio mesas 9.MOV o 00:56 - patio mesas 10.MOV o 00:18 - patio mesas 11.MOV o 00:13 - patio mesas 12.MOV o 00:07 - patio mesas 13.MOV

- patio mesas 14.MOV o 00:16 - patio mesas 15.MOV o 00:14 - patio mesas.MOV o 00:14

rutas y caminos– Material crudo

- camino ciudad salta 1.mpeg

o 01:46

- camino ciudad salta 2.mpeg

o 01:06

- camino ciudad salta 3.mpeg

o 01:59

- camino de tierra ruedas del auto.mpeg

o 00:22

- camino de tierra tabacal.mpeg

o 00:29

- camino montaña 01.mpeg

o 01:53

- camino montaña 01.mpeg

o 01:07

Bodega piattelli – Material crudo

- copas (2).MOV
	- o 00:22
- copas (3).MOV
	- o 00:16
- copas-picada-fija.MOV

- copas-picadas-fija.MOV
	- o 00:27

- copas.MOV

o 00:25

- desde viñedos (2).MOV

o 00:21

- desde viñedos (3).MOV

o 00:13

- desde viñedos (4).MOV

o 00:06

- desde viñedos (5).MOV

o 0008

- desde viñedos (6).MOV

o 00:11

- desde viñedos (7).MOV

o 00:17

- desde viñedos (8).MOV

o 00:06

- desde viñedos-fachada.MOV

o 00:10

- desde viñedos.MOV

o 00:10

- desde-viñ-fachadas (2).MOV

o 00:06

- desde-viñ-fachadas.MOV

o 00:04

- ext-fachadas (2).MOV

o 00:10

- ext-fachadas (3).MOV

o 00:15

- ext-fachadas (4).MOV

o 00:13

- ext-fachadas (5).MOV

o 00:08

- ext-fachadas (6).MOV

- ext -fachadas (7).MOV

o 00:10

- ext -fachadas (8).MOV

o 00:17

- ext -fachadas (9).MOV

o 00:07

- ext -fachadas (10).MOV

o 00:07

- ext -fachadas -paneo (2).MOV

o 00:09

- ext -fachadas -paneo.MOV

o 00:13

- ext -fachadas.MOV

o 00:08

- gente (2).MOV

o 00:24

- gente (3).MOV

o 00:07

- gente viñ.MOV
	- o 00:24
- gente.MOV
	- o 00:05
- inte-ext (2).MOV
	- o 00:06
- inte-ext (3).MOV
	- o 00:11
- inte-ext.MOV
	- o 00:10
- interior (2).MOV

- interior (3).MOV
	- o 00:07
- interior (4).MOV
	- o 00:05
- interior.MOV
	- o 00:08
- patio.MOV
	- o 00:14
- puerta sale gente.MOV
	- o 00:16
- recepsion.MOV
	- o 00:17
- recesion.MOV
	- o 00:08
- subterranea (2).MOV
	- o 00:16
- subterranea (3).MOV
	- o 00:02
- subterranea (4).MOV
	- o 00:13
- subterranea.MOV
	- o 00:25
- terraza-int (2).MOV
	- o 00:19
- terraza-int (3).MOV
	- o 00:14
- terraza-int.MOV
	- o 00:09
- toneles acero (2).MOV
	- o 00:08
- toneles acero (3).MOV
	- o 00:15
- toneles acero (4).MOV
	- o 00:15
- toneles acero (5).MOV

- toneles acero (6).MOV

o 00:07

- toneles acero.MOV

o 00:16

- vinos (2).MOV

o 00:15

- vinos (3).MOV

o 00:01

- vinos (4).MOV

o 00:13

- vinos (5).MOV

o 00:14

- vinos pared (2).MOV

o 00:04

- vinos pared (3).MOV

o 00:10

- vinos pared.MOV

o 00:06

- vinos.MOV
	- o 00:20
- viñ (2).MOV
	- o 00:04
- viñ (3).MOV
	- o 00:11
- viñ (4).MOV
	- o 00:07
- viñ (5).MOV
	- o 00:06
- viñ.MOV
	- o 00:07

croma viñedo – Material crudo

- croma viñedo (2).MOV

o 00:19

- croma viñedo (3).MOV

o 00:15

- croma viñedo (4).MOV

o 00:19

- croma viñedo (5).MOV

o 00:25

- croma viñedo (6).MOV

o 00:19

- croma viñedo (7).MOV

o 00:18

- croma viñedo (8).MOV

o 00:14

- croma viñedo (9).MOV

o 00:36

- croma viñedo (10).MOV

o 00:09

- croma viñedo (11).MOV
	- o 00:13
- croma viñedo (12).MOV

o 00:20

- croma viñedo.MOV
	- o 00:20

## empanadas – Material crudo

- contraplano repulgue.MOV
	- o 00:35
- detalle repulgue.MOV
	- o 01:25
- empanadas platos (2).MOV

o 00:39

- empanadas platos.MOV

- empanadas-secuencia total.MOV

o 05:31

- secuencia horno sale.MOV

o 00:34

- secuencia horno.MOV

o 01:00

- secuencia sirve.MOV

o 01:02

Garganta del diablo – Material crudo

```
- camino.MOV
   o 00:16
- fija tele.MOV
   o 00:06
- gente (2).MOV
   o 00:15
- gente (3).MOV
   o 00:10
- gente (4).MOV
   o 00:12
- gente.MOV
   o 00:41
- paneo (2).MOV
   o 00:19
- paneo (3).MOV
   o 00:19
- paneo (4).MOV
   o 00:11
- paneo (5).MOV
   o 00:13
- paneo (6).MOV
   o 00:20
```
- paneo (7).MOV o 00:11 - paneo (8).MOV o 00:07 - paneo (9).MOV o 00:05 - paneo (10).MOV o 00:15 - paneo (11).MOV o 00:13 - paneo (12).MOV o 00:05 - paneo (13).MOV o 00:04 - paneo.MOV o 00:14 - panoramica fija (2).MOV o 00:10 - panoramica fija (3).MOV o 00:16 - panoramica fija (4).MOV o 00:14 - panoramica fija (5).MOV o 00:07 - panoramica fija (6).MOV o 00:07 - panoramica fija (7).MOV o 00:11 - panoramica fija (8).MOV o 00:10 - panoramica fija (9).MOV o 00:28 - panoramica fija.MOV

o 00:16 - toma (2).MOV o 00:12 - toma (3).MOV o 00:14 - toma.MOV o 00:14

hotel alejandro 1 – Material crudo - fachada (2).MOV o 00:18 - fachada (3).MOV o 00:12 - fachada (4).MOV o 00:17 - fachada (5).MOV o 00:13 - fachada (6).MOV o 00:23 - fachada (7).MOV o 00:31 - fachada (8).MOV o 00:10 - fachada (9).MOV o 00:07 - fachada (10).MOV o 00:44 - fachada.MOV o 00:19 rutas y caminos – Material crudo - rutas 01.mpeg o 02:52 - rutas 02.mpeg

- o 02:12
- rutas 03.mpeg
	- o 00:41
- rutas 04.mpeg
	- o 00:54
- rutas.mpeg
	- o 00:59
- rutas entrada a viñedos 01.mpeg

o 02:11

- rutas entrada a viñedos 02.mpeg

o 02:37

- rutas entrada a viñedos.mpeg

o 01:26

## tortillas – Material crudo

- casa (2).MOV
	- o 00:18
- casa detalle.MOV
	- o 00:08
- casa.MOV
	- o 00:09
- descubre plano.MOV
	- o 00:50
- detalle bollos.MOV
	- o 00:12
- detalle palo (2).MOV
	- o 00:55
- detalle palo a PPcara.MOV
	- o 00:38
- detalle palo.MOV
	- o 00:08
- flores (2).MOV
	- o 00:22
- flores (3).MOV
	- o 00:06
- flores-mal.MOV
	- o 00:12
- flores.MOV
	- o 00:38
- patio (2).MOV
	- o 00:12
- patio.MOV
	- o 00:08
- plano pecho.MOV
	- o 00:17
- plano rostro.MOV
	- o 00:17
- PP rostro.MOV
	- o 00:29
- PProstro.MOV
	- o 00:20
- secuencia amaza (2).MOV
	- o 01:25
- secuencia amaza (3).MOV
	- o 00:34
- secuencia amaza.MOV
	- o 01:26
- secuencia brazas (2).MOV
	- o 00:21
- secuencia brazas.MOV
	- o 00:19
- secuencia retira tortilla (2).MOV
	- o 00:18
- secuencia retira tortilla (3).MOV
	- o 00:15
- secuencia retira tortilla.MOV

o 00:21 - tortilla a las brazas (2).MOV o 00:17 - tortilla a las brazas (3).MOV o 00:09 - tortilla a las brazas (4).MOV o 00:06 - tortilla a las brazas (5).MOV o 00:17 - tortilla a las brazas (6).MOV o 00:17 - tortilla a las brazas (7).MOV o 00:13 - tortilla a las brazas (8).MOV o 00:18 - tortilla a las brazas (9).MOV o 00:17 - tortilla a las brazas (10).MOV o 00:19 - tortilla a las brazas-mal.MOV o 00:03 - tortilla a las brazas.MOV o 00:13 Tres cruces – Material crudo - panoramica tres curces (2).MOV

o 00:13

- panoramica tres curces (3).MOV
	- o 00:05
- panoramica tres curces (4).MOV

- panoramica tres curces-auto camino.MOV
	- o 01:06

- panoramica tres curces.MOV

o 00:12

Artesanías Cerámica – Material crudo

- horno (2).MOV
	- o 00:16
- horno.MOV
	- o 00:12
- jarro-plateado (2).MOV
	- o 00:33
- jarro-plateado.MOV
	- o 00:33
- manos-amaza (2).MOV
	- o 00:02
- manos-amaza (3).MOV
	- o 01:04
- manos-amaza.MOV
	- o 00:19
- molde (2).MOV
	- o 00:15
- molde.MOV
	- o 00:14
- taller-detalles (2).MOV
	- o 00:42
- taller-detalles (3).MOV
	- o 00:38
- taller-detalles (4).MOV
	- o 00:37
- taller-detalles (5).MOV
	- o 00:30
- taller-detalles (6).MOV
	- o 00:07
- taller-detalles (7).MOV

o 00:41 - taller-detalles (8).MOV o 00:19 - taller-detalles (9).MOV o 00:58 - taller-detalles (10).MOV o 00:25 - taller-detalles (11).MOV o 00:19 - taller-detalles (12).MOV o 00:20 - taller-detalles (13).MOV o 00:16

- taller-detalles.MOV

o 01:38

- taller.MOV
	- o 00:18

Quebrada de las flechas – Material crudo

- vista general (2).MOV
	- o 00:09
- vista general (3).MOV
	- o 00:07
- vista general (4).MOV
	- o 00:21
- vista general (5).MOV
	- o 00:08
- vista general (6).MOV
	- o 00:09
- vista general (7).MOV
	- o 00:08
- vista general (8).MOV
	- o 00:09

- vista general (9).MOV

o 00:09

- vista general (10).MOV

o 00:12

- vista general (11).MOV
	- o 00:07
- vista general (12).MOV

o 00:09

- vista general-auto (2).MOV

o 00:14

- vista general-auto.MOV

o 00:10

- vista general-paneo (2).MOV

o 00:27

- vista general-paneo (3).MOV

- vista general-paneo.MOV
	- o 00:10
- vista general-zoom.MOV
	- o 00:13
- vista general.MOV
	- o 00:11
- rutas y caminos Material crudo
	- camino a cachi 01.mpeg
		- o 02:08
	- camino a cachi.mpeg
		- o 01:29
- Seclantas artesanía telar– Material crudo
	- camino (2).MOV
		- o 00:15
	- camino (3).MOV
		- o 00:08

- camino (4).MOV

o 00:11

- camino (5).MOV

o 00:08

- camino (6).MOV

o 00:11

- camino.MOV

o 00:08

- chales (2).MOV

o 00:10

- chales.MOV
	- o 00:20
- flores y chales (2).MOV

o 00:11

- flores y chales.MOV

o 00:13

- hilo.MOV
	- o 01:28
- hilos-manos.MOV
	- o 00:28
- hilos.MOV
	- o 00:36
- ponchos (2).MOV
	- o 00:11
- ponchos (3).MOV

- ponchos colores.MOV
	- o 00:16
- ponchos-viento.MOV
	- o 00:15
- ponchos.MOV
	- o 00:16
- Seclantas (2).MOV

- Seclantas (3).MOV

o 00:08

- Seclantas (4).MOV

o 00:20

- Seclantas (5).MOV
	- o 00:06
- Seclantas (6).MOV

o 00:08

- Seclantas (7).MOV
	- o 00:09
- Seclantas (8).MOV
	- o 00:07
- Seclantas.MOV
	- o 00:14
- telar-hombre (2).MOV

o 00:24

- telar-hombre (3).MOV
	- o 00:15
- telar-hombre (4).MOV

o 00:19

- telar-hombre (5).MOV
	- o 00:27
- telar-hombre (6).MOV
	- o 00:35
- telar-hombre (7).MOV
	- o 00:12
- telar-hombre (8).MOV

- telar-hombre (9).MOV
	- o 00:16
- telar-hombre (10).MOV
	- o 00:19

- telar -hombre (11).MOV o 00:19 - telar -hombre ( 12).MOV o 00:28 - telar -hombre.MOV o 00:13 - telar -mujer (2).MOV o 00:08 - telar -mujer (3).MOV o 00:09 - telar -mujer (4).MO V o 00:16 - telar -mujer (5).MOV o 00:19 - telar -mujer (6).MOV o 00:38 - telar -mujer (7).MOV o 00:34 - telar -mujer (8).MOV o 00:18 - telar -mujer (9).MOV o 00:33 - telar -mujer (10).MOV o 00:25 - telar -mujer (11).MOV o 00:26 - telar -mujer ( 12).MOV o 00:38 - telar -mujer (13).MOV o 00:22 - telar -mujer (14).MOV o 00:10

- telar -mujer (15).MOV

```
o 00:13
- telar
-mujer
   o 00:06
```

```
croma plaza salta
– Material crudo
     - croma salta (2).MOV o 00:15 - croma salta (3).MOV o 00:23 - croma salta (4).MOV o 00:15 - croma salta (5).MOV o 00:17 - croma salta (6).MOV o 00:22 - croma salta (7).MOV o 00:30 - croma salta (8).MOV o 00:23 - croma salta (9).MOV o 00:11 - croma salta (10).MOV o 00:47 - croma salta (11).MOV o 00:08 - croma salta (12).MOV o 00:32 - croma salta (13).MOV o 00:30 - croma salta (14).MOV o 00:42 - croma salta (15).MOV
```
- croma salta (16).MOV o 00:18 - croma salta (17).MOV o 00:14 - croma salta (18).MOV o 00:37 - croma salta (19).MOV o 00:32 - croma salta (20).MOV o 00:18 - croma salta.MOV o 00:18

salta capital auto – Material crudo - salta capital auto (2).MOV o 00:38 - salta capital auto (3).MOV o 00:29 - salta capital auto (4).MOV o 00:19 - salta capital auto (5).MOV o 00:16 - salta capital auto (6).MOV o 00:47 - salta capital auto (7).MOV o 00:19 - salta capital auto (8).MOV o 00:33 - salta capital auto (9).MOV o 00:22 - salta capital auto (10).MOV o 03:31

- salta capital auto (11).MOV

o 01:12 - salta capital auto (12).MOV o 00:20 - salta capital auto (13).MOV o 00:29 - salta capital auto (14).MOV o 01:55 - salta capital auto (15).MOV o 00:57 - salta capital auto (16).MOV o 00:28 - salta capital auto (17).MOV o 01:17 - salta capital auto (18).MOV o 01:11 - salta capital auto (19).MOV o 00:35 - salta capital auto (20).MOV o 00:26 - salta capital auto (21).MOV o 00:07 - salta capital auto (22).MOV o 01:06 - salta capital auto (23).MOV o 00:25 - salta capital auto (24).MOV o 00:37 - salta capital auto (25).MOV o 00:21 - salta capital auto (26).MOV o 00:26 - salta capital auto (27).MOV

- salta capital auto (28).MOV

o 00:10

- salta capital auto (29).MOV

o 00:04

- salta capital auto (30).MOV

o 00:31

- salta capital auto (31).MOV

o 00:18

- salta capital auto (32).MOV

o 00:33

- salta capital auto.MOV

o 00:22

rutas y caminos – Material crudo

- camara al piso 01.mpeg

o 00:46

- camara al piso 02.mpeg

o 03:02

- camara al piso 03.mpeg

o 00:22

- camara al piso.mpeg

o 02:26

- camino montaña 1a.mpeg

o 00:33

- camino vidrio frente ruta.mpeg

o 03:28
2.3- SELECCIÓN DE MATERIAL SEGÚN TEMÁTICA.

El material en crudo de imágenes audiovisuales relevado durante las jornadas en la provincia, se ha previsualizado en su totalidad y se ha seleccionado según cada temática (Salta Auténtica, Salta Natural, Salta Activa, Salta Reuniones, Salta Gourmet) el cuál se encuentra en distintas carpetas digitales a saber:

## **Salta Auténtica**

- Chicoana.
- La casona del molino.
- Artesanías Cerámica.
- Seclantas artesanía telar

## **Salta Gourmet**

- Chicoana.
- La casona del molino.
- Bodega piattelli.
- Empanadas.
- tortillas

**Salta Reuniones**

- aeropuerto.
- centro de convenciones
- hotel alejandro I
- museo
- rutas y caminos
- Ciudad salta iglesias y hoteles
- La casona del molino
- hotel alejandro 1
- salta capital auto

# **Salta Natural**

- Cuesta del obispo.
- rutas y caminos.
- Garganta del diablo.
- Tres cruces
- Quebrada de las flechas

# **Salta Activa**

- rutas y caminos.

2.4- DIVISIÓN DEL MATERIAL SEGÚN CONTENIDO DEL MISMO.

El material en crudo de imágenes audiovisuales relevado durante las jornadas en la provincia, es detallado a continuación según el contenido del mismo.

- Aeropuerto
	- Llegada avión
	- Gente en hall
	- Torre
	- Exteriores
- Centro de convenciones
	- Exteriores
	- Exteriores banderas
	- Exteriores entrada paneo
	- Exteriores lateral frente
	- Exteriores lateral izquierdo
	- Interior hall
- Hotel Alejandro I
	- Interior Hall
	- Interior Ascensor
	- Interior Habitación presidencial
	- Interior Piscina
	- Interior Restaurante
	- Fachada exterior
- Museo
	- Interior
- Chicoana
	- Bailes
	- Paisajes
	- Tamal carne amazando
	- Tamal carne amazando detalle
	- Tamal carne hoya
	- Tamal carne molida de granos
	- Tamal carne toma secuencia
	- Tamal charqui amazando
- Tamal charqui amazando detalle
- Tamal charqui piedra
- Tamal charqui relleno
- Tamal charqui toma secuencia
- Ciudad salta iglesias y hoteles
	- Catedral exteriores
	- Convento San Bernardo exteriores
	- Hotel Sheraton exteriores
	- La viña exteriores
- Cromas chicoana
	- Planos medios
	- Planos pizarra detalle mano escribiendo
- Cuesta del obispo
	- Panorámicas con nubes
- La casona del molino
	- Caja
	- Guitarreada
	- Moza
	- Parrillada
	- Patio mesas
- Bodega piattelli
	- Planos de copas
	- Planos de copas con picada
	- Viñedos
	- Vista desde viñedos fachada
	- Exterior fachadas
	- Gente en bodega
	- Interior
	- Recepción
	- Subterránea
	- Terrazas desde interior
	- Toneles de acero
	- Vinos planos detalles
- Croma viñedo
	- Planos medios
- Empanadas
	- Contraplano repulgue
	- Detalle repulgue
	- Platos
	- Secuencia Horno
- Garganta del diablo
	- Camino
	- Gente
	- Paneos
	- Panorámica fija
- Tortillas
	- Casa paneos y detalles
	- Planos detalles de bollo y palo
	- Planos flores
	- Primer Plano rostro
	- Secuencia amazando
	- Secuencia retiración de tortilla
	- Tortilla a las brazas
- Tres cruces
	- Panorámicas
- Artesanías Cerámica
	- Horno de barro
	- Jarro plateado
	- Manos amazando
	- Molde terminado
	- Planos detalles
- Quebrada de las flechas
	- Panorámicas
- Seclantas artesanía telar
	- Caminos
	- Flores y chales
- Detalle hilos
- Ponchos
- Pueblo
- Hombre en telar detalles
- Mujer en telar detalles
- Croma plaza salta
	- Planos medios
- Salta capital auto
	- Recorrido ciudad
- Rutas y caminos
	- Rutas nacionales y provinciales
	- Caminos de montaña
	- Caminos a viñedos

2.5- GUIÓN PARA EDICIÓN DE CADA PIEZA.

## **Cortos de Difusión Publicitaria Provincia de Salta**

## **Pre-producción – Idea**

# *Construcción de la idea rectora - estructuración secuencial a trabajar en cada una de las temáticas.*

Cada una de las temáticas (Salta Auténtica, Salta Natural, Salta Activa, Salta Reuniones, Salta Gourmet) serán trabajadas en base a los siguiente conceptosideas a saber:

- **- La acción positiva**. Turismo en sus cinco temáticas.
- **- El movimiento.** El recorrido, lugares y vida. (la provincia y sus rutas)
- **- El desarrollo.** La producción, lo natural, lo propio y el trabajo.
- **- La acción productiva.** Ejemplo. Desde el agua hasta que llega a la uva.

#### **Formato de producción ante la acción creativa de un guion de montaje**

Los nuevos formatos buscan generar una fácil visualización y comprensión de la idea rectora del turismo en Salta ; a Salta y su gente, ante un target amplio, con el fin de mostrar la esencia en el tratamiento de los recursos naturales y turísticos de la provincia.

El fraccionamiento de videos por concepto, nos permite un mejor tratamiento por tema y acción, en un tiempo adecuado para su atención y exclusivo por concepto.

Las nuevas grabaciones en exteriores, buscan el mejor aprovechamiento del material existente brindado por la provincia, multiplicando las opciones, mejorando su duración, la distribución por el formato-tiempo y la multiplicidad de canales de difusión.

El **Guion de montaje (premisa del proyecto A/V)**, nos pone ante la acción creativa de encontrar en la yuxtaposición de la imagen un discurso no ficcionado, pero realista, donde el protagonista principal es Salta, donde la transparencia de la

imagen-contenido junto con el desarrollo conceptual y una banda de sonido exclusiva para cada uno compondrán el discurso narrativo de cada corto, teniendo como **idea rectora general** a Salta, su gente y el trabajo de una provincia para brindar lo mejor a sus visitantes dejando siempre como epilogo el deseo de llegar a esas tierras.

# **Estructura narrativa (unificación estético - narrativa) Salta Auténtica**

**Bloque narrativo [bn] 1:** SALTA - la interacción y el interrogante.

Desde negro Anticipación de sonido Tomas Panorámicas de Salta (efecto de tiempo) \_presenta

**Bloque narrativo [bn] 2:** Exposición del tema:

\_sobre background de Salta en efecto de tiempo acelerado: \_toma fija, plano cintura de personas con pizarra en la mano

- escrita en tiza blanca

#### **Auténtica**

**Bloque narrativo [bn] 3:** La idea concepto: Desarrollo.

Primera contestación

\_La imagen y el sonido se dirigen a exponer el tema-proyecto turístico

\_Exposición del tema-proyecto a trabajar:

Energía (concepto-imagen):

- El agua, paisajes, gente, trabajo.
- sonidos y acciones.
- Tratamiento gráfico (ordenadores) ejemplo:

tierra..., hombre..., tamal…

\_Reafirma la idea concepto-narrativa

Contenido a mostrar (ciudades, pueblos, rutas, caminos, gente, lugares, niños, trabajo… etc.)

**Bloque narrativo [bn] 4:** Cierre - impacto positivo del proyecto: une el concepto "auténtica" con Salta.

\_Aumento del ritmo y síntesis conceptual.

## **-Salta, tan linda que enamora-**

**Estructura narrativa – conceptual:**

**Gráfica**

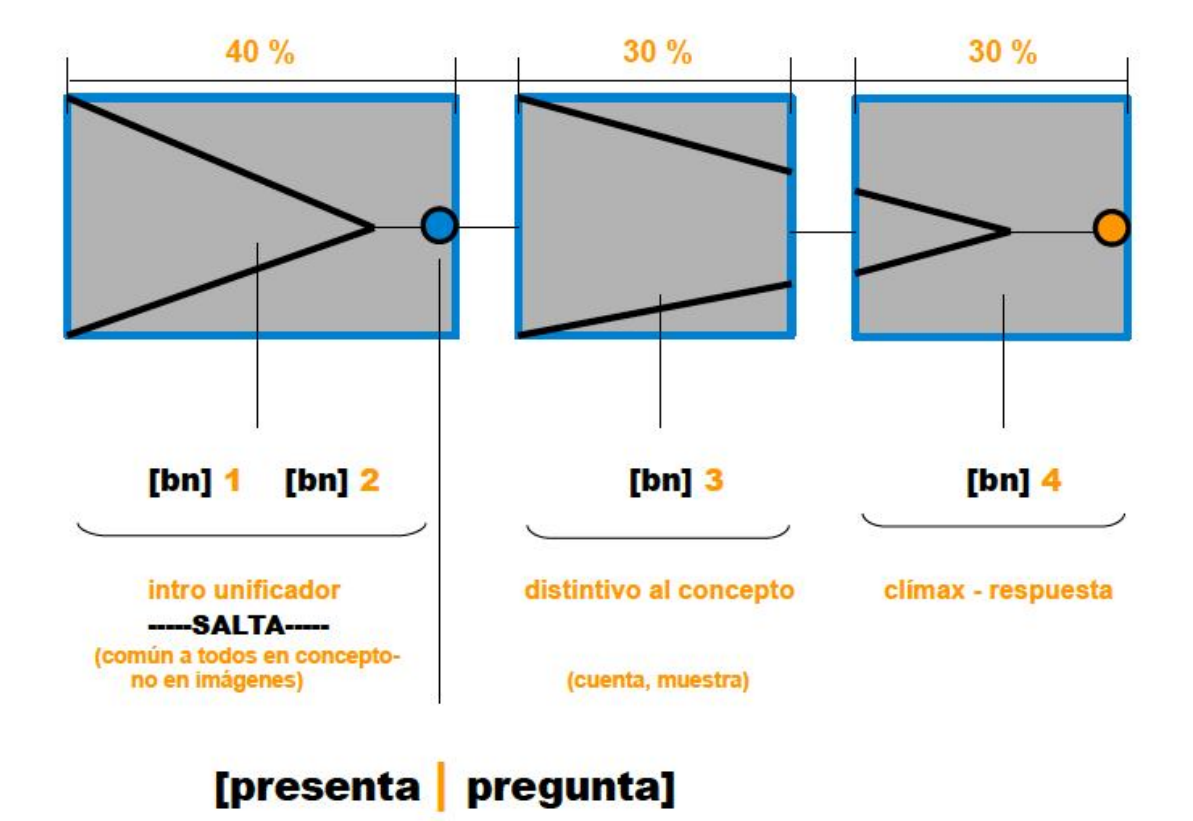

## **Salta Gourmet**

**Bloque narrativo [bn] 1:** SALTA - la interacción y el interrogante.

\_Desde negro \_ Anticipación de sonido Tomas Panorámicas de Salta (efecto de tiempo) \_presenta

**Bloque narrativo [bn] 2:** Exposición del tema:

\_sobre background de Salta en efecto de tiempo acelerado: \_toma fija, plano cintura de personas con pizarra en la mano

- escrita en tiza blanca

#### **Gourmet**

**Bloque narrativo [bn] 3:** La idea concepto: Desarrollo.

Primera contestación

\_La imagen y el sonido se dirigen a exponer el tema-proyecto turístico

\_Exposición del tema-proyecto a trabajar:

Energía (concepto-imagen):

- El agua, paisajes, gente, trabajo.

- sonidos y acciones.
- Tratamiento gráfico (ordenadores) ejemplo:

tierra..., hombre..., vinos…

\_Reafirma la idea concepto-narrativa

Contenido a mostrar (empanadas, Viñedos-bodegas, asado criollo, tamales, pan casero… etc.)

**Bloque narrativo [bn] 4:** Cierre - impacto positivo del proyecto: une el concepto "gourmet" con Salta.

\_Aumento del ritmo y síntesis conceptual.

**-Salta, tan linda que enamora-**

## **Salta Reuniones**

**Bloque narrativo [bn] 1:** SALTA - la interacción y el interrogante.

\_Desde negro \_ Anticipación de sonido Tomas Panorámicas de Salta (efecto de tiempo) \_presenta

**Bloque narrativo [bn] 2:** Exposición del tema:

\_sobre background de Salta en efecto de tiempo acelerado: \_toma fija, plano cintura de personas con pizarra en la mano

- escrita en tiza blanca

#### **Reuniones**

**Bloque narrativo [bn] 3:** La idea concepto: Desarrollo.

#### Primera contestación

\_La imagen y el sonido se dirigen a exponer el tema-proyecto turístico

\_Exposición del tema-proyecto a trabajar:

Energía (concepto-imagen):

- Aviones, aeropuerto, gente, trabajo.
- sonidos y acciones.
- Tratamiento gráfico (ordenadores) ejemplo:
- tierra..., hombre..., centro de convención…

Reafirma la idea concepto-narrativa

Contenido a mostrar (Aviones, aeropuerto, caminos, ciudad, hoteles,

restaurantes…etc.)

**Bloque narrativo [bn] 4:** Cierre - impacto positivo del proyecto: une el concepto "reuniones" con Salta.

\_Aumento del ritmo y síntesis conceptual.

## **-Salta, tan linda que enamora-**

#### **Salta Natural**

**Bloque narrativo [bn] 1:** SALTA - la interacción y el interrogante.

\_Desde negro \_ Anticipación de sonido Tomas Panorámicas de Salta (efecto de tiempo) \_presenta

**Bloque narrativo [bn] 2:** Exposición del tema:

\_sobre background de Salta en efecto de tiempo acelerado: \_toma fija, plano cintura de personas con pizarra en la mano - escrita en tiza blanca

#### **Natural**

**Bloque narrativo [bn] 3:** La idea concepto: Desarrollo.

Primera contestación

\_La imagen y el sonido se dirigen a exponer el tema-proyecto turístico

\_Exposición del tema-proyecto a trabajar:

Energía (concepto-imagen):

- Paisajes, caminos, gente, pueblo.

- sonidos y acciones.

- Tratamiento gráfico (ordenadores) ejemplo:

tierra..., hombre..., pueblos…

\_Reafirma la idea concepto-narrativa

Contenido a mostrar (Montañas, diques, rutas, caminos, pueblos… etc.)

**Bloque narrativo [bn] 4:** Cierre - impacto positivo del proyecto: une el concepto "natural" con Salta.

\_Aumento del ritmo y síntesis conceptual.

### **-Salta, tan linda que enamora-**

#### **Salta Activa**

**Bloque narrativo [bn] 1:** SALTA - la interacción y el interrogante.

\_Desde negro \_ Anticipación de sonido Tomas Panorámicas de Salta (efecto de tiempo) \_presenta

**Bloque narrativo [bn] 2:** Exposición del tema:

\_sobre background de Salta en efecto de tiempo acelerado: \_toma fija, plano cintura de personas con pizarra en la mano - escrita en tiza blanca

#### **Activa**

**Bloque narrativo [bn] 3:** La idea concepto: Desarrollo.

Primera contestación

\_La imagen y el sonido se dirigen a exponer el tema-proyecto turístico

\_Exposición del tema-proyecto a trabajar:

Energía (concepto-imagen):

- Paisajes, caminos, turistas, deportistas.
- sonidos y acciones.
- Tratamiento gráfico (ordenadores) ejemplo:

tierra..., hombre..., senderismo…

Reafirma la idea concepto-narrativa

Contenido a mostrar (senderismo, sky, rafting… etc.)

**Bloque narrativo [bn] 4:** Cierre - impacto positivo del proyecto: une el concepto "activa" con Salta.

\_Aumento del ritmo y síntesis conceptual.

**-Salta, tan linda que enamora-**

3.1- EDICIÓN OFFLINE DE SALTA AUTÉNTICA.

Selección de tomas de edición offline para Salta Auténtica:

## **Salta Auténtica**

- Iruya Material crudo.
- San Isidro
- La casona del molino.
- Chicoana Baile folclórico.
- Artesanías Cerámica.
- Telares Seclantás
- Seclantás calles y vistas

#### Iruya – Material crudo

- Iruya2.mp4
	- Pueblo niños jugando
- San Isidro
	- San Isidro.mp4
		- detalle de manos tejiendo
		- pp rostro artesano
- La casona del molino
	- Guitarreada 2.MOV
		- canta perspectiva pared
	- Guitarreada 3.MOV
		- saluda después de cantar
- Chicoana Baile folclórico
	- baile (2).MOV
		- fin de baile
		- niña de rojo pasa por cuadro
		- plano detalles de giros
	- baile (3).MOV
		- cámara sigue a bailarín
		- detalle pañuelo
		- bailarines salen de foco

Artesanías Cerámica

- jarro-plateado (2).MOV
	- escultura pájaro
- jarro-plateado.MOV
	- plano fijo gira escultura
- manos-amaza (3).MOV
	- toma fija frente
- molde (2).MOV
	- toma fija jarro de barro
- molde.MOV
	- plano entero jarro
- taller-detalles (4).MOV
	- plano detalle manos pule
- taller-detalles (10).MOV
	- toma fija PD manos raspan
	- detalle manos giran con la vajilla
- taller-detalles (11).MOV
	- rostro escultor
- taller detalles (5).MOV
	- paneo descubre a escultor
- taller detalles (7).MOV
	- paneo descubre escultor
- taller detalles (9).MOV
	- paneo desde vasija a rostro contrapicada
- Telares Seclantás
	- telar-hombre (3).MOV
		- plano pecho entrehilos hombre.
	- telar-hombre (5).MOV
		- entra mano a cuadro y panea a rostro
	- telar-hombre (10).MOV
		- ppp rostro
	- telar-hombre (12).MOV
		- plano entero sobre telar
- telar-mujer (12).MOV
	- manos mujer.
- telar-mujer (13).MOV
	- manos entra y sale.
- chales.MOV
	- perspectiva viento colores.
- flores y chales.MOV
	- fuera de foco profundidad de campo.
- flores y chales (2).MOV

- paneo hasta PE chales.

- ponchos (3).MOV
	- viento efecto fuera de foco.
- ponchos colores.MOV
	- efecto fuera de foco.
- ponchos-vientos.MOV
	- fuera de foco efecto.
- Seclantás calles y vistas
	- Seclantas (2).MOV
		- toma fija calle.
	- Seclantas (3).MOV
		- toma fija plaza.
	- Seclantas (4).MOV
		- paneo vertical casa esquina.
		- paneo I/D calle casa.
	- Seclantas (5).MOV
		- toma fija calle.
	- Seclantas (6).MOV
		- toma fija calle.
	- Seclantas (7).MOV
		- paneo D/i plaza calle.

Línea de tiempo programa Prelude.

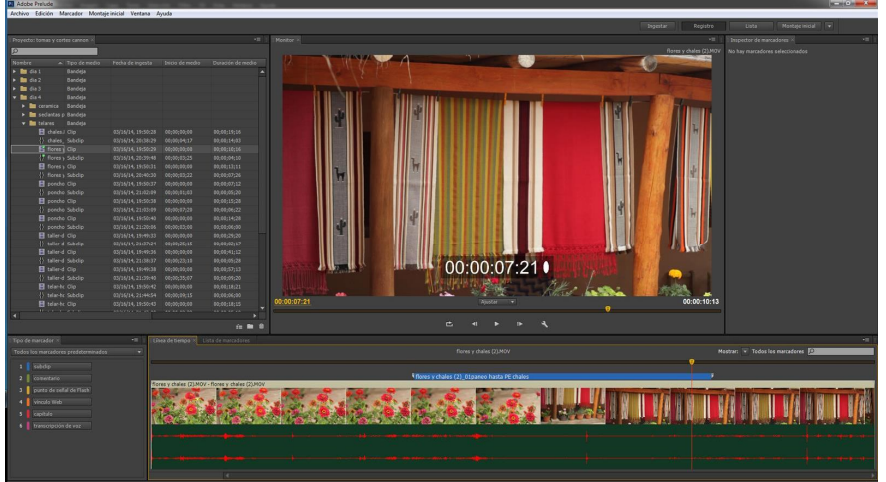

### Detalle de selección de tomas

**Andrew Controller Communication** 

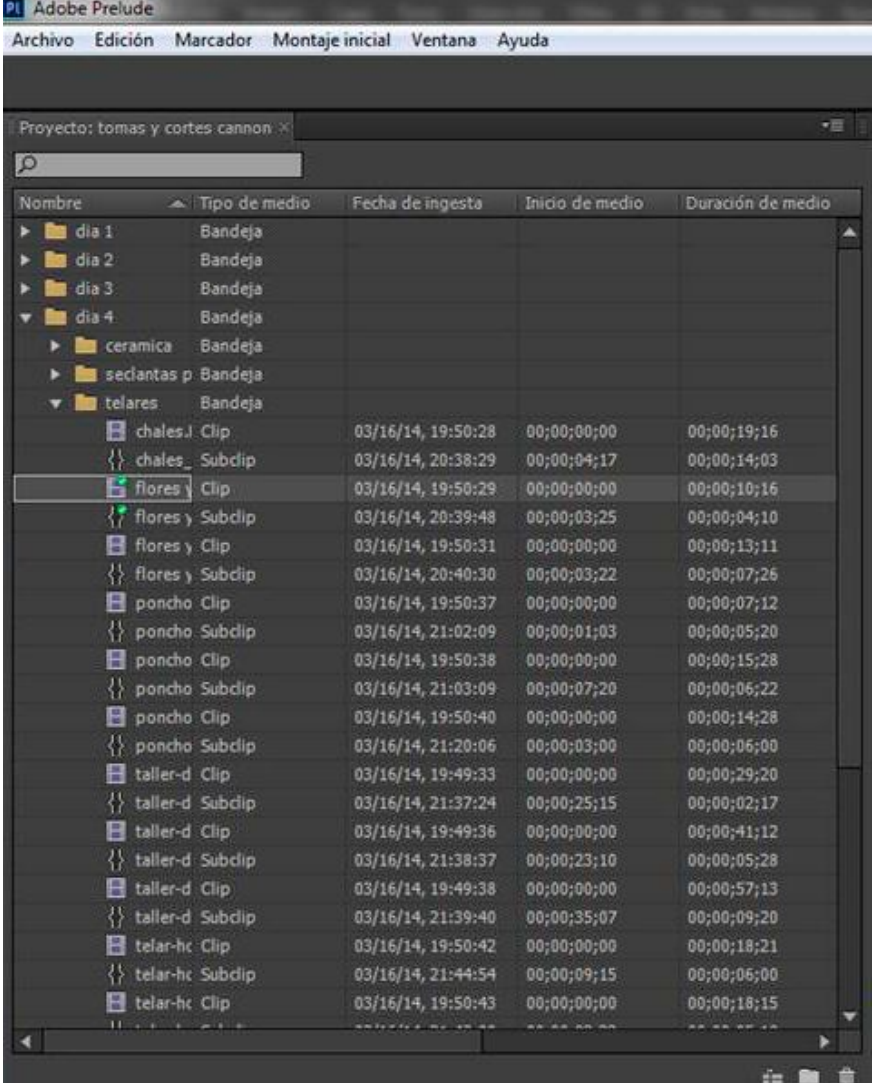

3.2- EDICIÓN OFFLINE DE SALTA GOURMET.

Selección de tomas de edición offline para Salta Gourmet:

## **Salta Gourmet**

- Bodegas Cafayate.
- La casona del molino.
- Empanadas.
- Tortillas.
- Chicoana tamales.

## Bodegas-Cafayate

- Cafayate Con Modelos 1.mp4
	- Cafayate Atardecer
	- Cafahate trabajadores cosecha
	- Cafayate golf grúa
	- Cafayate logo bodega
	- Cafayate luna vid
	- Cafayate luna vid 1
	- Cafayte vid cosecha detalle sol
- Cafayate Con Modelos 2.mp4
	- Cafayate noche cena grúa
	- Cafayate noche cena grúa 2
	- Cafayate noche cena grúa 3
	- Cafayate vid día grúa
- La casona del molino
	- Moza1.MOV
		- plano detalle sirve empanada acción
	- Parrillada2mas parrilero.MOV
		- parrillero paneo sirve bandeja
	- Patio mesas 5.MOV
		- paneo y PP gente en el patio

#### Empanadas

- empanada-secuencia total.MOV
	- plano detalle repulgue, vuelta paneo rostro
	- saca empanadas de cuadro
- detalle repulgue.MOV
	- paneo ascendente rostro
	- empieza el repulgue
	- paneo hasta relleno y condimento
- empanada plato 2.MOV

- entra bandeja

- secuencia horno sale.MOV
	- saca las empanadas
- secuencia sirve.MOV
	- plano entero empanada bandeja, entra a cuadro

### **Tortillas**

- tortilla a las brazas (5).MOV
	- da vuelta y corre
- tortilla a las brazas (6).MOV
	- la lleva a la parrilla
- tortilla a las brazas (7).MOV
	- la lleva a la parrilla PE
- tortilla a las brazas (8).MOV

- manos parrilla

- tortilla a las brazas (9).MOV
	- la gira plano detalle
- tortilla a las brazas (10).MOV
	- la saca de cuadro
- plano pecho.MOV
	- rostro haciendo tortilla
- PProstro.MOV
	- mira tortilla PP
- secuencia amasa.MOV
	- tortilla rostro paneo amasa

- secuencia amasa (2).MOV

- plano amasa tortilla

- secuencia amasa (3).MOV

- PE amasa tortilla

- secuencia retira tortilla.MOV

- entra en la canasta PD

- secuencia retira tortilla (3).MOV

- entra en la canasta PE

- flores (3).MOV
	- toma fija profundiad de campo
- detalle palo.MOV

- PD acción de tomar.

- detalle palo (2).MOV
	- amasa mas tenedor PP
- detalle palo a PPcara.MOV

- PP cara frente fija

- casas (2).MOV
	- plano general casa colonial
- descubre plano.MOV
	- plano desde pared de color

Chicoana – Tamales

- tamal carne-amaza (2).MOV
	- Paneo de manos a rostro PE
- tamal carne-amaza (5).MOV

- PE tamalera

- tamal carne-amaza-detalle.MOV

- PD manos

- tamal carne-arma detalles (3).MOV

- PD rellena tamal

- tamal carne-detalle (2).MOV
	- PD relleno tamal carne
- tamal carne-detalle (3).MOV

- PD corte chala

- tamal carne-detalle (4).MOV

- PD ata tamal

- tamal carne-detalle hojas (3).MOV

- paneo descubre tamalera

- tamal carne-detalle hojas.MOV

- paneo desde hojas descubre tamalera

- tamal carne-detalle rostro.MOV

- PPP rostro tamalera

- tamal carne-detallecuchillo.MOV

- PD corte carne a cuchillo

- tamal carne-molida de granos (4).MOV

- PD de molienda de granos

- tamal carne-pp2.MOV

- PP tamalera

- tamal carne-secuencia (4).MOV

- PE cenital mezcla en vasija

- tamal charqui-amaza2.MOV

- PD amaza

- tamal charqui-fuego.MOV

- PE vasija

- tamal charqui-piedra (2).MOV

- PD piedra muele maíz

- tamal charqui-rellena chala.MOV

- Sequencia relleno tamal

- tamal charqui1.MOV

- PD desgranado de maiz con manos

- tamal charqui-secuencia7.MOV

- PE tamalera rompe granos con piedra

Línea de tiempo programa Prelude.

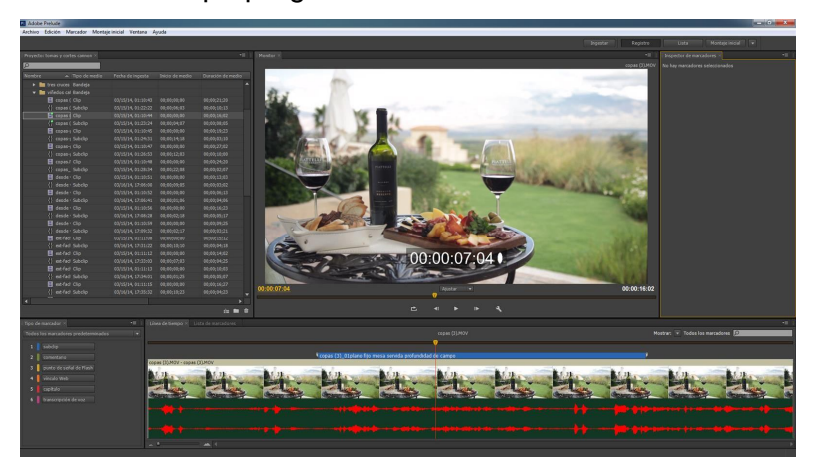

# Detalle de selección de tomas

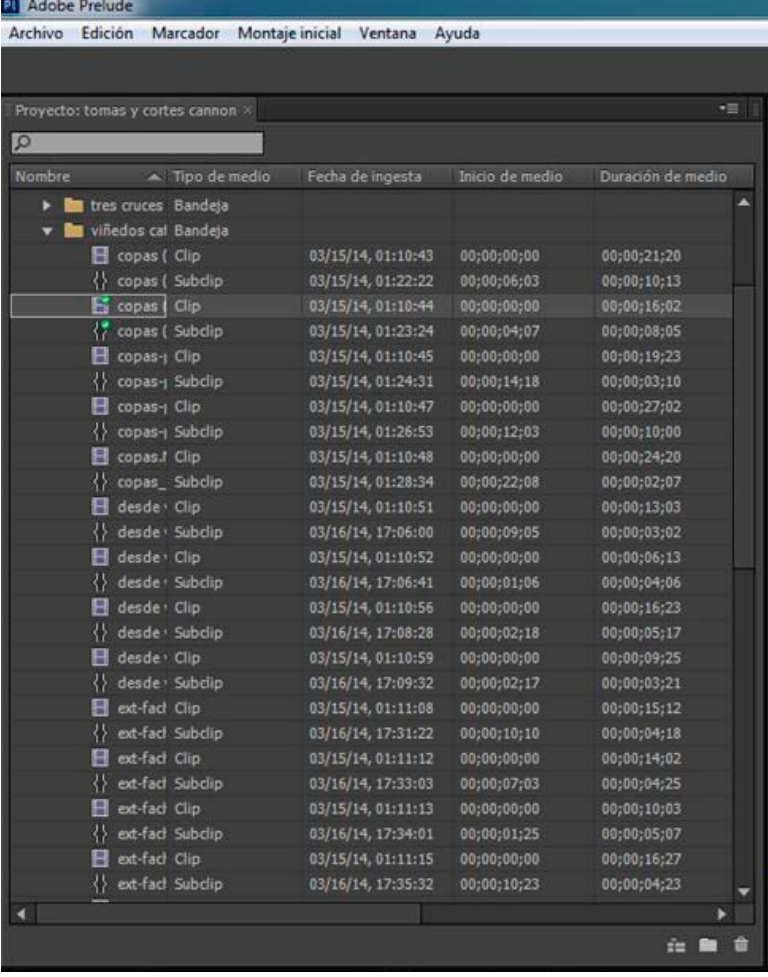

3.3- EDICIÓN OFFLINE DE SALTA REUNIONES.

Selección de tomas de edición offline para Salta Reuniones:

**Salta Reuniones**

- Aeropuerto.
- Centro de convenciones
- Hotel alejandro I
- Museo
- Ciudad salta iglesias y hoteles

## Aeropuerto

- aeropuerto1.MOV
	- Gran angular frente paneo D/I
- aeropuerto2.MOV
	- Plano entero aeropuerto
- aeropuerto7.MOV
	- Paneo D/I frente torre
- aeropuerto9.MOV
	- Paneo D/I plano entero
- aeropuerto13.MOV
	- Paneo D/I entrada fija
- aeropuerto14.MOV
	- Pasa auto PG
- aeropuerto15.MOV
	- Toma Fija con torre gran angular
- aeropuerto16.MOV
	- Paneo D/I frente GA
- aeropuerto\_avion1.MOV
	- Entrada a manga
	- PE Entrada a manga
	- PE curva de pista
- aeropuerto\_avion2.MOV

- Aterrizaje

- aeropuerto\_torre4.MOV

- Zoom in Torre

- aeropuerto\_gente3.MOV

- Entra gente a manga paneo I/D

- aeropuerto\_gente5.MOV

- Toma Fija, sale gente

- aeropuerto\_gente9.MOV

- Toma fija, entrada.

Centro de convenciones

- centro\_ext\_2.MOV

- frente PG

- centro\_ext\_7.MOV

- Paneo vertical descendente

- centro\_ext\_29.MOV

- PE paneo gaucho banderas

- centro\_ext\_bandera\_30.MOV

- Centro exterior bandera Plano fijo

- centro\_ext\_lat\_frente18.MOV

- Paneo I/D

- centro\_int\_hall1.MOV

- PE Toma fija

- centro\_int\_hall4.MOV

- Paneo I/D

- centro\_int\_hall10.MOV

- Travelling hacia atrás aéreo

- centro\_int\_hall16.MOV

- Paneo 180º

Hotel Alejandro 1

- hotel\_alejandro8asesnsor.MOV

- subida hasta árboles

- hotel\_alejandro9asesnsor.MOV

- bajada

- hotel\_alejandro7.MOV

- PE profundidad de campo

- hotel\_alejandro13.MOV

- Contraluz1

- hotel\_alejandro14.MOV

- Contraluz2

- hotel alejandro22.MOV

- Paneo ocultamiento D/I

- hotel alejandro27.MOV

- Paneo vertical ascendente

- hotel\_alejandro39.MOV

- Restaurante profundiad de campo

#### Mueso

- museo3.MOV

- Paneo rápido interior

- museo5.MOV

- Toma fija color

Ciudad salta iglesias y hoteles

- salta capital auto (3).MOV

- Frente hotel Alejandro1

- salta capital auto (4).MOV

- Curva ciudad

- salta capital auto (6).MOV

- Buena vuelta y recta uniforme

- salta capital auto (8).MOV

- Casas coloniales

- salta capital auto (10).MOV

- Vuelta a la plaza principal.

- Frente catedral

- Bares

- salta capital auto (11).MOV

- Mesa en la vereda plaza

- salta capital auto (14).MOV

- vuelta mirando a la plaza

- salta capital auto (16).MOV

- Recta uniforme

- salta capital auto (17).MOV

- Convento

- salta capital auto (19).MOV

- Monumento a Guemes

- salta capital auto (22).MOV

- Hotel Sheraton

- salta capital auto (30).MOV

- Iglesia

- salta capital auto (31).MOV

- Iglesia contrapicada

- salta capital auto (32).MOV

- Iglesia paso continuo

Línea de tiempo programa Prelude.

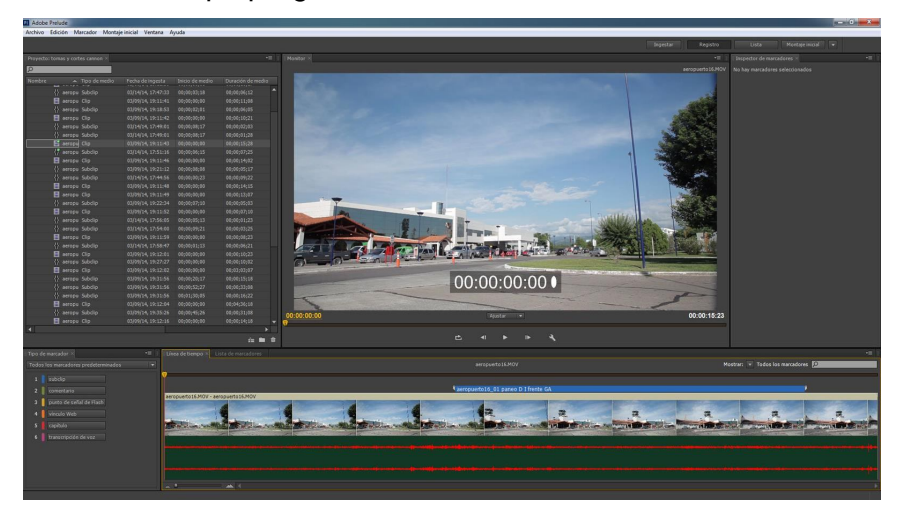

# Detalle de selección de tomas

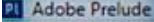

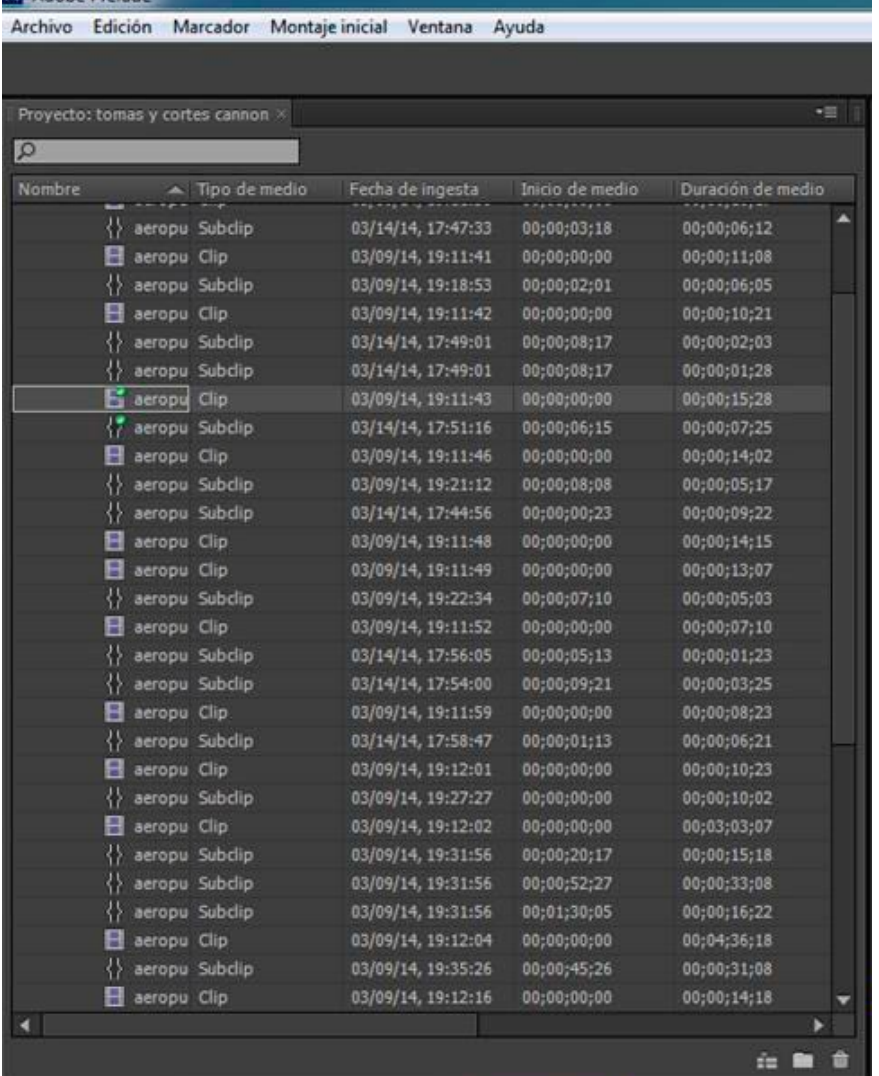

3.4- EDICIÓN OFFLINE DE SALTA NATURAL.

Selección de tomas de edición offline para Salta Natural:

# **Salta Natural**

- Garganta del diablo.
- Tres cruces
- Vaqueros
- Iruya
- Volcanes
- Tolar
- Siete Curvas
- Ojo de mar
- Parque Nacional Baritú

## Garganta del diablo

- paneo(2).MOV
	- Paneo vertical descendiente desde el cielo
- paneo(9).MOV
	- Paneo D/I rápido
- paneo(10).MOV
	- Toma fija contrapicada
- paneo(11).MOV
	- Paneo I/D-D/I rápida
- panoramica fija.MOV
	- Montaña pasa auto
- panoramica fija (8).MOV
	- Toma Fija mujer
- panoramica fija (9).MOV
	- Plano fijo Gente
- camino.MOV
	- Plano fijo viaje a Cafayate
Tres cruces

- panoramica tres cruces. (2).MOV

- paneo I/D

- panoramica tres cruces. (3).MOV

- Toma fija

- panoramica tres cruces-auto camino.MOV

- Toma fija efecto tiempo.

### Vaqueros

- atardecer en Vaqueros .mp4
	- toma fija panorámica
- atardecer en Vaqueros 2.mp4
	- toma fija día sol

## Iruya

- Iruya 1 .mp4

- Iruya auto
- Iruya tiempo efecto
- Iruya casa efecto tiempo
- Iruya PG niños
- Iruya pueblo travelling calle

# - Iruya 2 .mp4

- Iruya efecto tiempo paisaje
- Iruya efecto tiempo paisaje2
- Iruya efecto tiempo paisaje3
- Iruya efecto tiempo paisaje4

#### Volcanes

- Volcán Socompa1 .mp4
	- Toma fija efecto tiempo1
	- Toma fija efecto tiempo2
	- Toma fija efecto amanecer1
	- Toma fija efecto amanecer2
- Volcán Socompa2 .mp4
	- Panorámica efecto tiempo1
- Panorámica efecto tiempo2
- Volcán Llullaillaco.mp4
	- Toma fija panorámica
	- Travelling auto

## Tolar

- Tolar grande 2.mp4
	- Toma fija efecto tiempo1
	- Toma fija efecto tiempo2
- Tolar Grande 2011.mp4
	- Toma fija panorámica
	- Paneo I/D panorámica

## Siete curvas

- Siete curvas.mp4
	- Toma fija efecto tiempo1
	- Toma fija efecto tiempo2
	- Toma fija camioneta

## Ojo de mar

- Ojos de mar.mp4
	- Toma fija agua
	- Toma fija suelo
- Ojos de mar con modelos.mp4
	- Cámara subjetiva llega ojo de mar

## Parque Nacional Baritú

- Parque nacional baritú.mp4
	- Efecto tiempo1 Condor vuela
	- Plano entero seguimiento
	- Cámar subjetiva, camina

Línea de tiempo programa Prelude.

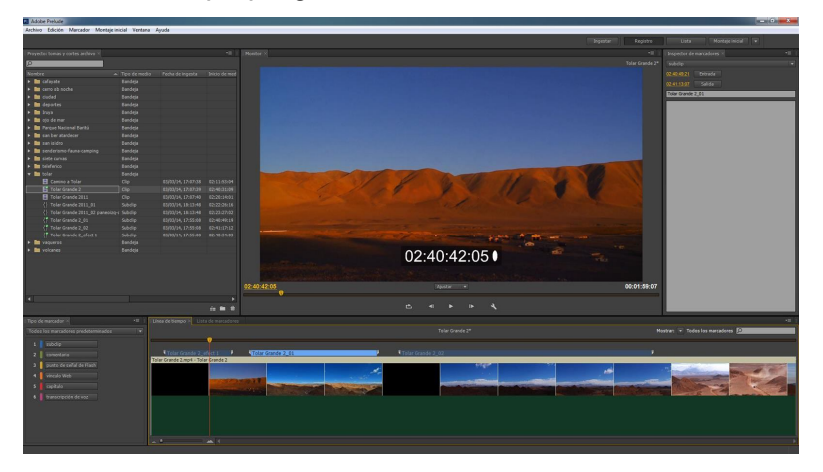

# Detalle de selección de tomas

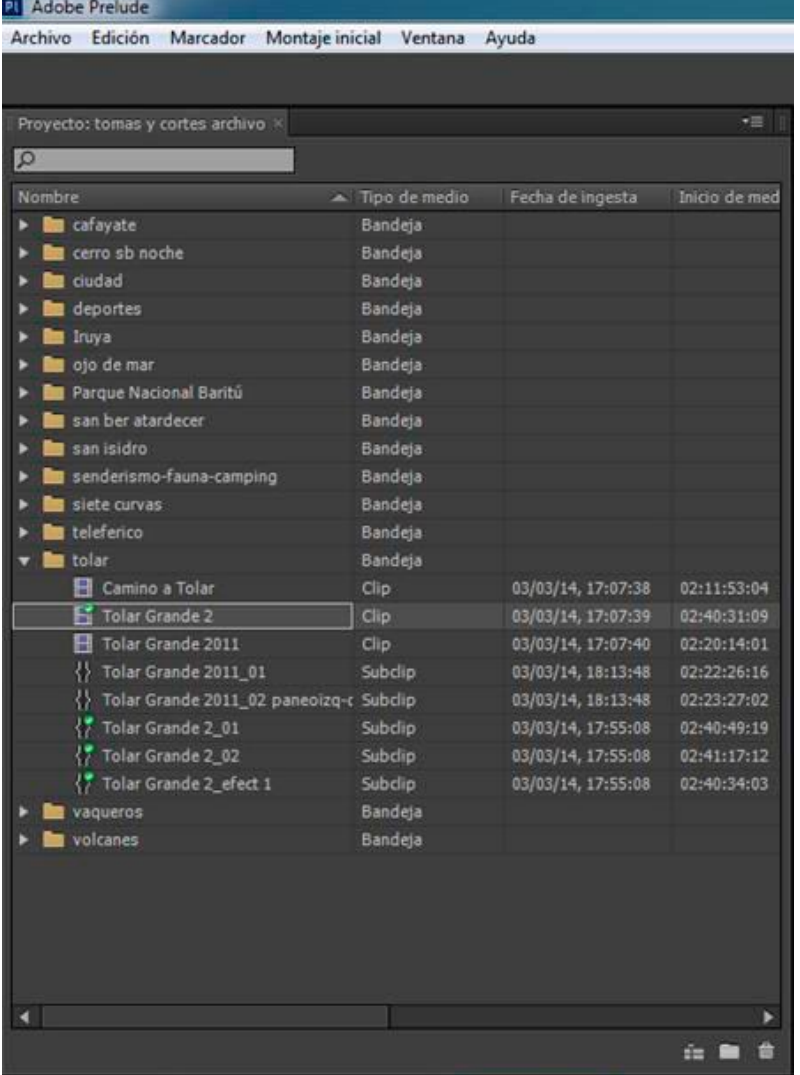

3.5- EDICIÓN OFFLINE DE SALTA ACTIVA.

Selección de tomas de edición offline para Salta Activa:

## **Salta Activa**

- Senderismo-fauna-camping.
- Deportes

## Senderismo-fauna-camping

- Parque Nacional El Rey.mp4
	- PG autos camino
	- Toma general bicicletas
- Montañismo con Modelos.mp4
	- PG anochecer siluetas
- Cono de Arita con modelos.mp4
	- Toma fija
	- Toma fija 2
	- Toma fija 3
- Tocomar Fotógrafo
	- Planos enteros Fauna

## **Deportes**

- Dique Cabra Corral.mp4
	- Toma fija antes de tirarse
	- Go pro subjetiva se tira al agua
	- Go pro subjetiva cuerda
	- Toma entera banana agua
	- Sky marillal lancha PE
	- Go pro desde el agua
	- PE moto sky
	- Plano fijo efecto tiempo rafting
	- PD rafting desde el bote
	- PD desde el agua cigüeña
	- PG kayak

Línea de tiempo programa Prelude.

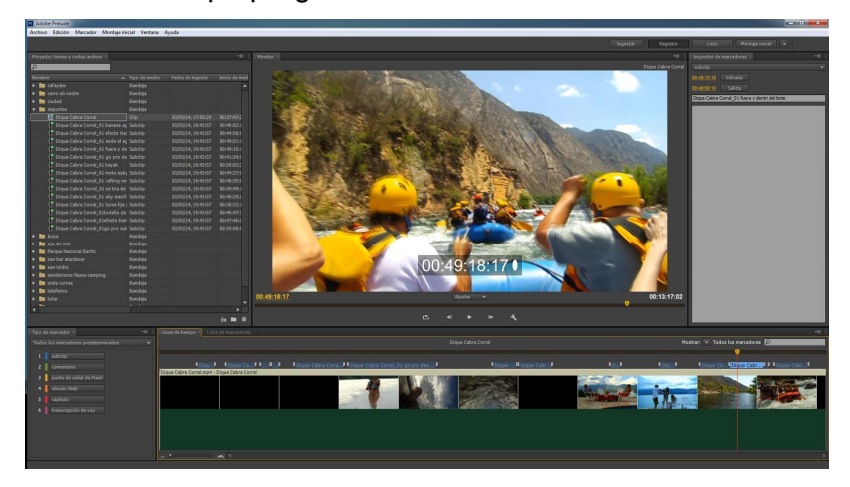

# Detalle de selección de tomas

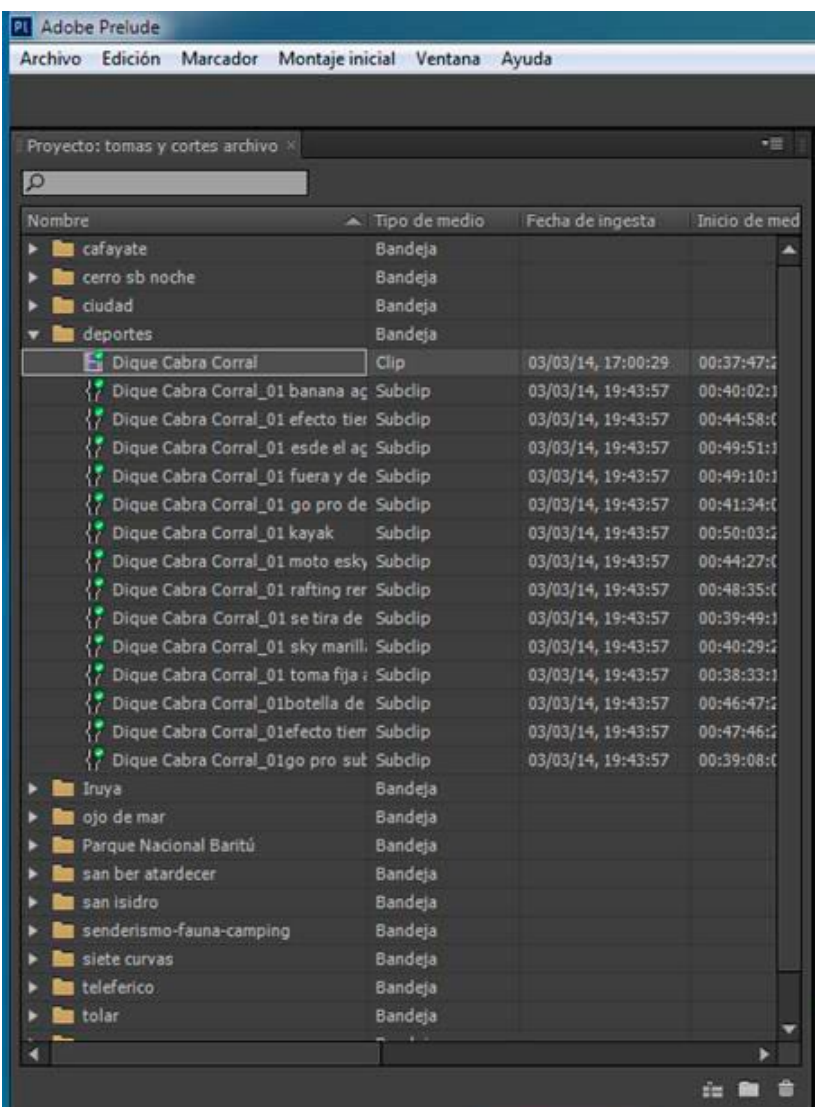

4.1- EDICIÓN DE BANDA DE SONIDO DE CADA UNO DE LOS CORTOS.

Se compusieron 5 temas originales con ritmos folclóricos autóctonos, que demuestran la basta tradición musical salteña.

La banda de sonido comprende,

1- Tema musical compuesto, siguiendo la dinámica planteada conceptualmente en cuanto a rítmica y visual, utilizando instrumentos autóctonos propios de Salta además de la utilización de instrumentos digitales que ayudan a componer el paisaje sonoro buscado.

2- Sonidos ambiente capturados in situ que refuerzan las acciones y contribuyen a la descripción del paisaje y las actividades culturales.

3- Efectos de sonido que aportan impacto subliminal a la experiencia del expectador.

## **Salta Auténtica**

Se trabajó en dos líneas narrativas, uno Salta en su totalidad y la segunda correspondiente a la temática definida por la provincia, en este caso AUTENTICA.

Con respecto al eje narrativo Salta en su totalidad:

- 1- El sonido comienza con un pad que remite al efecto tiempo de los paisajes.
- 2- Se grabó una banda de sikus y zanka que aportan el elemento autóctono
- 3- Se grabaron campanas y carilión que evocan a la cultura religiosa salteña
- 4- El piano refuerza cambio de imagenes

El eje dos correspondiente a la temática está dado por, la melodía dictada por las quenas, base armónica por la guitarra criolla, el ritmo marcado por un bombo leguero y chajchas, incrementando intensidad y resolviendo sobre el final.

La mezcla de la banda sonora utiliza exahustivamente el panorama stereo.

## **Salta Gourmet**

La banda de sonido comprende,

1- Tema musical compuesto, siguiendo la dinámica planteada conceptualmente en cuanto a rítmica y visual, utilizando instrumentos autóctonos propios de Salta además de la utilización de instrumentos digitales que ayudan a componer el paisaje sonoro buscado.

2- Sonidos ambiente capturados in situ que refuerzan las acciones y contribuyen a la descripción del paisaje y las actividades culturales.

3- Efectos de sonido que aportan impacto subliminal a la experiencia del expectador.

Con respecto al eje narrativo Salta en su totalidad:

- 1- El sonido comienza con un pad que remite al efecto tiempo de los paisajes.
- 2- Se grabó un sikus, para generar ambiente.
- 3- Se grabó un palo de lluvia.

El eje dos correspondinte a la temática está dado por, la melodía dictada por una quena y reforazada en la segunda vuelta por otra quena y un zikus, base armónica por el charango y piano, el ritmo maracado por bombo leguero, tambor y palo de lluvia, incrementando intensidad y resolviendo sobre el final.

La mezcla de la banda sonora utiliza exahustivamente el panorama stereo.

## **Salta Activa**

La banda de sonido comprende,

1- Tema musical compuesto, siguiendo la dinámica planteada conceptualmente en cuanto a rítmica y visual, utilizando instrumentos autóctonos propios de Salta además de la utilización de instrumentos digitales que ayudan a componer el paisaje sonoro buscado.

2- Sonidos ambiente capturados in situ que refuerzan las acciones y contribuyen a la descripción del paisaje y las actividades culturales.

3- Efectos de sonido que aportan impacto subliminal a la experiencia del expectador.

Con respecto al eje narrativo Salta en su totalidad:

1- El sonido comienza con un pad que remite al efecto tiempo de los paisajes.

2- Se grabó una banda de quenas, el charango y palo de lluvia.

El eje dos correspondinte a la temática está dado por, la melodía dictada por las quenas, base armónica por el charango y el piano, el ritmo maracado por un bombo leguero y palo de lluvia, incrementando intensidad y resolviendo sobre el final.

La mezcla de la banda sonora utiliza exahustivamente el panorama stereo.

**Salta Reuniones**

La banda de sonido comprende,

1- Tema musical compuesto, siguiendo la dinámica planteada conceptualmente en cuanto a rítmica y visual, utilizando instrumentos autóctonos propios de Salta además de la utilización de instrumentos digitales que ayudan a componer el paisaje sonoro buscado.

2- Sonidos ambiente capturados in situ que refuerzan las acciones y contribuyen a la descripción del paisaje y las actividades culturales.

3- Efectos de sonido que aportan impacto subliminal a la experiencia del expectador.

Con respecto al eje narrativo Salta en su totalidad:

1- Se grabaron bombo leguero y palmas

El eje dos correspondinte a la temática está dado por, la melodía dictada por el piano, reforzada por banda de sikuz, base armónica por la guitarra criolla, el ritmo

maracado por un bombo leguero y palmas, incrementando intensidad y resolviendo sobre el final.

La mezcla de la banda sonora utiliza exahustivamente el panorama stereo.

# **Salta Natural**

La banda de sonido comprende,

1- Tema musical compuesto, siguiendo la dinámica planteada conceptualmente en cuanto a rítmica y visual, utilizando instrumentos autóctonos propios de Salta además de la utilización de instrumentos digitales que ayudan a componer el paisaje sonoro buscado.

2- Sonidos ambiente capturados in situ que refuerzan las acciones y contribuyen a la descripción del paisaje y las actividades culturales.

3- Efectos de sonido que aportan impacto subliminal a la experiencia del expectador.

Con respecto al eje narrativo Salta en su totalidad:

1- Se grabaron bombo leguero y chajchas

El eje dos correspondinte a la temática está dado por, la melodía alternada por las quenas y el piano, base armónica por la guitarra criolla y piano, el ritmo maracado por un bombo leguero, chajchas y palmas, incrementando intensidad y resolviendo sobre el final.

La mezcla de la banda sonora utiliza exahustivamente el panorama stereo.

5.1- DISEÑO DE ELEMENTOS SEGÚN TECNOLOGÍA DE EDICIÓN A APLICAR, INTEGRACIÓN, RENDERING.

## Diseño de Elementos

Se desarrolló un ícono gráfico para cada una de las temáticas, respetando la paleta de colores previamente definida por turismo de Salta, unificando sus formas y tipografía. A su vez se trabajó la imagen partida en tres elementos para de esa forma captar las acciones referentes de cada temática mostrando los detalles de cada uno de los personajes.

#### Integración

## **Salta Auténtica**

Se trabajó en dos líneas narrativas, uno salta en su totalidad y la segunda correspondiente a la temática definida por la provincia, en este caso AUTENTICA.

Con respecto a Salta se la mostró en cuanto a la inmnensidad de sus paisajes, su tiempo, caminos y rutas, junto a pequeños detalles de su cultura.

En cuanto a Auténtica se trabajó en base a un banco de imagenes que incluyó referentes culturales y sociales de Salta, su orfebrería, su música, sus tejidos, lugares y pueblo de montaña, como Seclantás, tomando como protagonistas a los hombres y mujeres que realizan estas acciones.

## **Salta Gourmet**

Se trabajó en dos líneas narrativas, uno Salta en su totalidad y la segunda correspondiente a la temática definida por la provincia, en este caso GOURMET.

Con respecto a Salta se la mostró en cuanto a la inmnensidad de sus paisajes, su tiempo, caminos y rutas, junto a pequeños detalles de su cultura.

En cuanto a Gourmet se trabajó en base a un banco de imagenes que incluyó referentes de la cocina tradicinal Salteña y la riqueza de sus tierras, sus viñedos y vinos, sus tamales, tortillas y empanadas, tomando como progagonistas a los hombres y mujeres que realizan estas acciones.

## **Salta Activa**

Se trabajó en dos líneas narrativas, uno salta en su totalidad y la segunda correspondiente a la temática definida por la provincia, en este caso ACTIVA.

Con respecto a Salta se la mostró en cuanto a la inmnensidad de sus paisajes, su tiempo, caminos y rutas, junto a pequeños detalles de su cultura.

En cuanto a Activa se trabajó en base a un banco de imagenes que incluyó a distintos deportes que se realizan en Salta:

Rafting, cayak, golf, senderismo, mountain bike, sky acuático.

## **Salta Reuniones**

Se trabajó en dos líneas narrativas, uno salta en su totalidad y la segunda correspondiente a la temática definida por la provincia, en este caso REUNIONES.

Con respecto a Salta se la mostró en cuanto a la inmnensidad de sus paisajes, su tiempo, caminos y rutas, junto a pequeños detalles de su cultura.

En cuanto a Reuniones se trabajó en base a un banco de imagenes que incluyó lugares estratégicos para el visitante que llega a la provincia: Centro de convenciones, aeropuerto, hoteles, ciudad, rutas de acceso.

## **Salta Natural**

Se trabajó en una sola líneas narrativas, uno Salta en su totalidad y la segunda correspondiente a la temática definida por la provincia, en este caso NATURAL.

Con respecto a Salta se la mostró en cuanto a la inmnensidad de sus paisajes, su tiempo, caminos y rutas.

En cuanto a la temática Natural se trabajó en base a un banco de imagenes que incluyó paisajes, rutas, pueblos, faunas, flora de todo Salta.

6.1- RETOQUE DE COLOR FINAL PARA CADA UNO DE LOS VIDEOS.

Para todos los videos realizados se le efectuó una primera línea de continuidad de color a través del Suite Magic Bullet, del mismo se utilizó el filtro Magic Bullet Looks con el cuál se le efectuó la primera unificación cromática.

Así mismo se standandarizó los valores de luminancia y crominancia de cada una de las tomas y de todos los archivos utilizados.

7.1- REALIZACIÓN DE RENDER PARA TODAS LAS PIEZAS Y ENTREGA FINAL DE ARCHIVOS.

Para todos los videos realizados se efectuaron los respectivos renders finales como cierre y un producto en sí mismo de cada uno, de acuerdo a los parámetros técnicos propuestos en el desarrollo del trabajo..

Así mismo se realiza la entrega final de archivos en alta definición formato full HD.